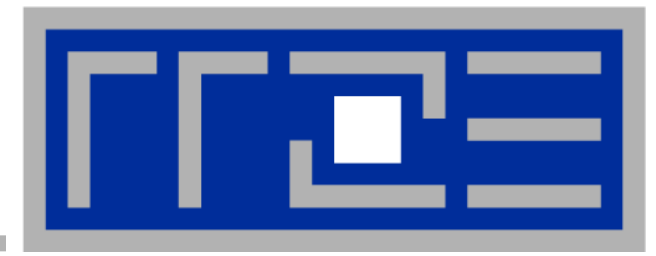

Programming Techniques for Supercomputers:

**Shared-memory parallel programming with OpenMP**

**Getting started Data Scoping Workload distribution / workshare constructs Reduction operations Synchronization Binding** 

Prof. Dr. G. Wellein<sup>(a,b)</sup>, Dr. G. Hager<sup>(a)</sup>, J. Hammer<sup>(b)</sup>, C.L. Alappat<sup>(b)</sup>

(a)HPC Services – Regionales Rechenzentrum Erlangen (b)Department für Informatik

University Erlangen-Nürnberg, Sommersemester 2020

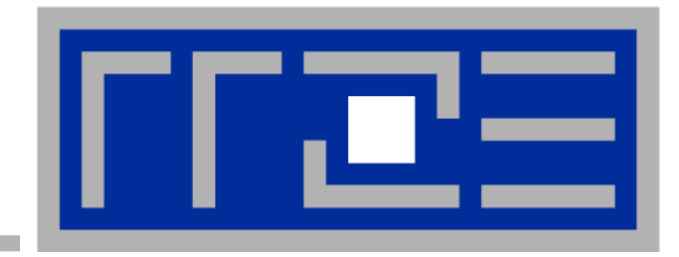

### **Shared-memory parallel processing with OpenMP**

#### **Getting started**

**Data Scoping Workload distribution / workshare constructs Reduction operations Synchronization Binding** 

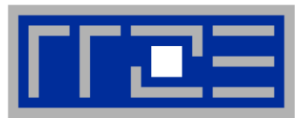

 "Easy", incremental and portable parallel programming of shared-memory computers: OpenMP

- Original design goal: Data level shared memory parallelism many extensions: Task parallelism, Accelerator offloading, SIMD support,…
- Standardized set of compiler directives & library functions: http://www.openmp.org/
	- FORTRAN, C and C++ interfaces are defined
	- Supported by most/all commercial compilers, GNU starting with 4.2
	- Serial code version can be maintained
	- **Free tools are available**
- R.Chandra, L. Dagum, D. Kohr, D. Maydan, J. McDonald, R. Menon: Parallel programming in OpenMP. Academic Press, San Diego, USA, 2000, ISBN 1-55860-671-8
- B. Chapman, G. Jost, R. v. d. Pas: Using OpenMP.MIT Press, 2007, ISBN 978-0262533027

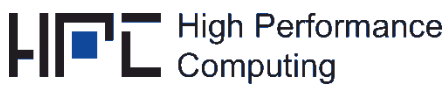

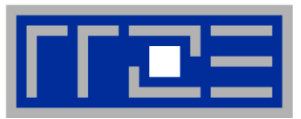

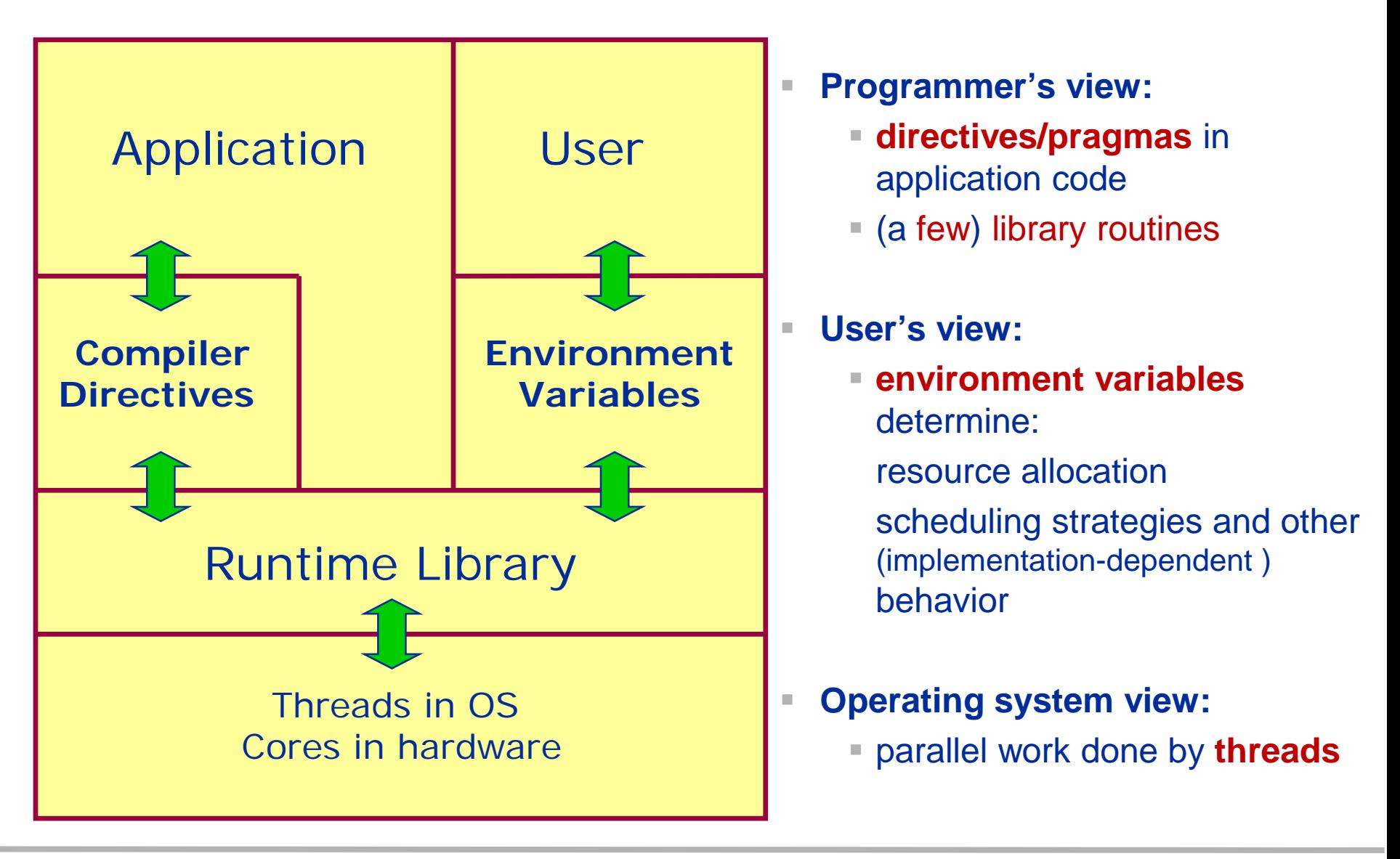

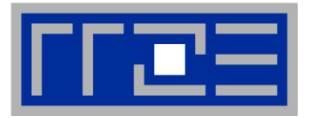

# **Central concept of OpenMP programming: Threads**

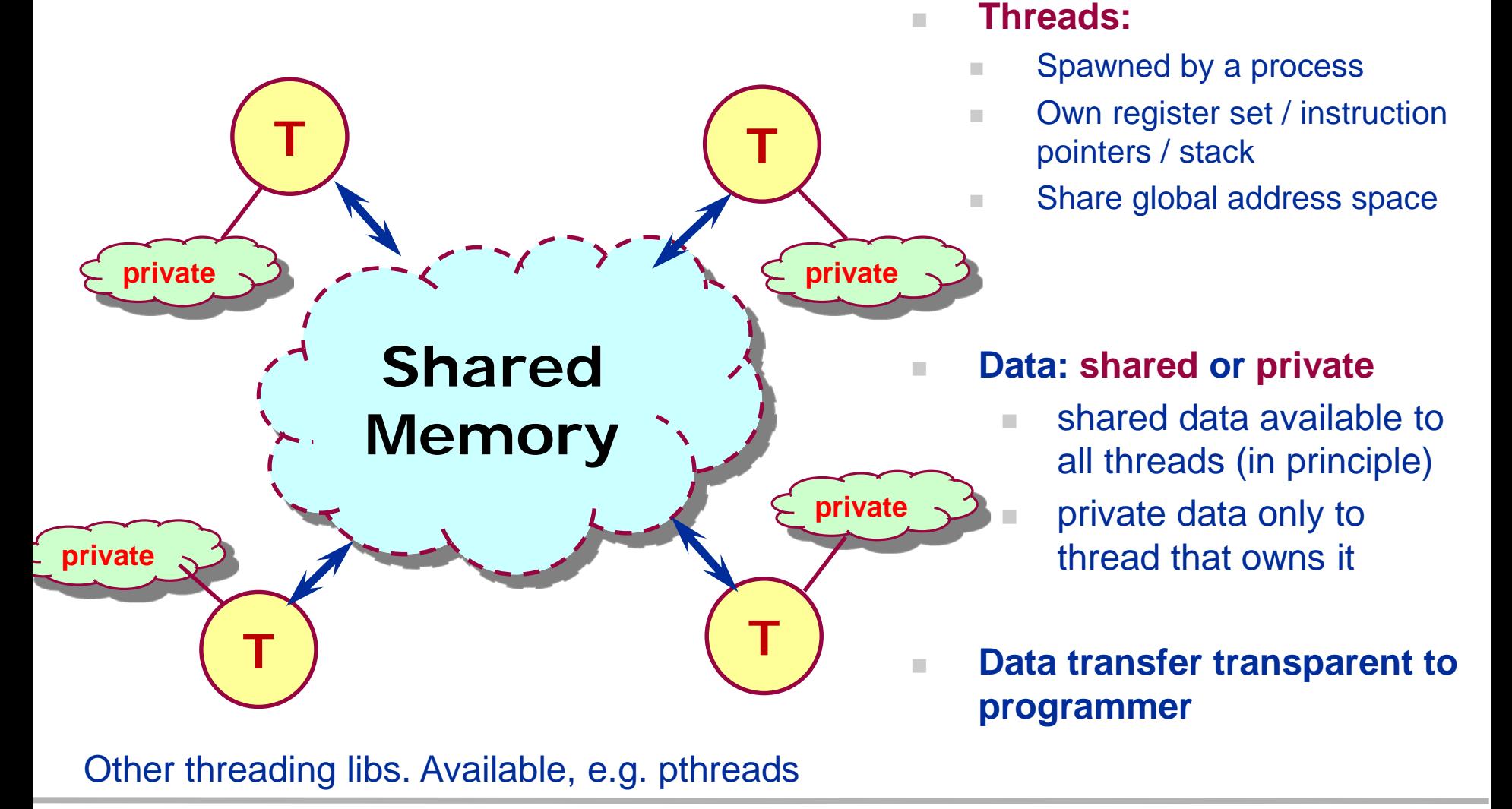

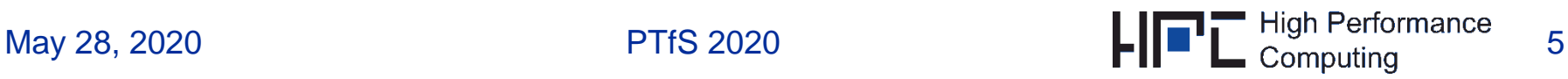

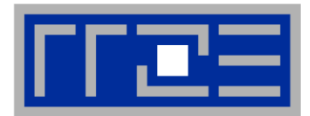

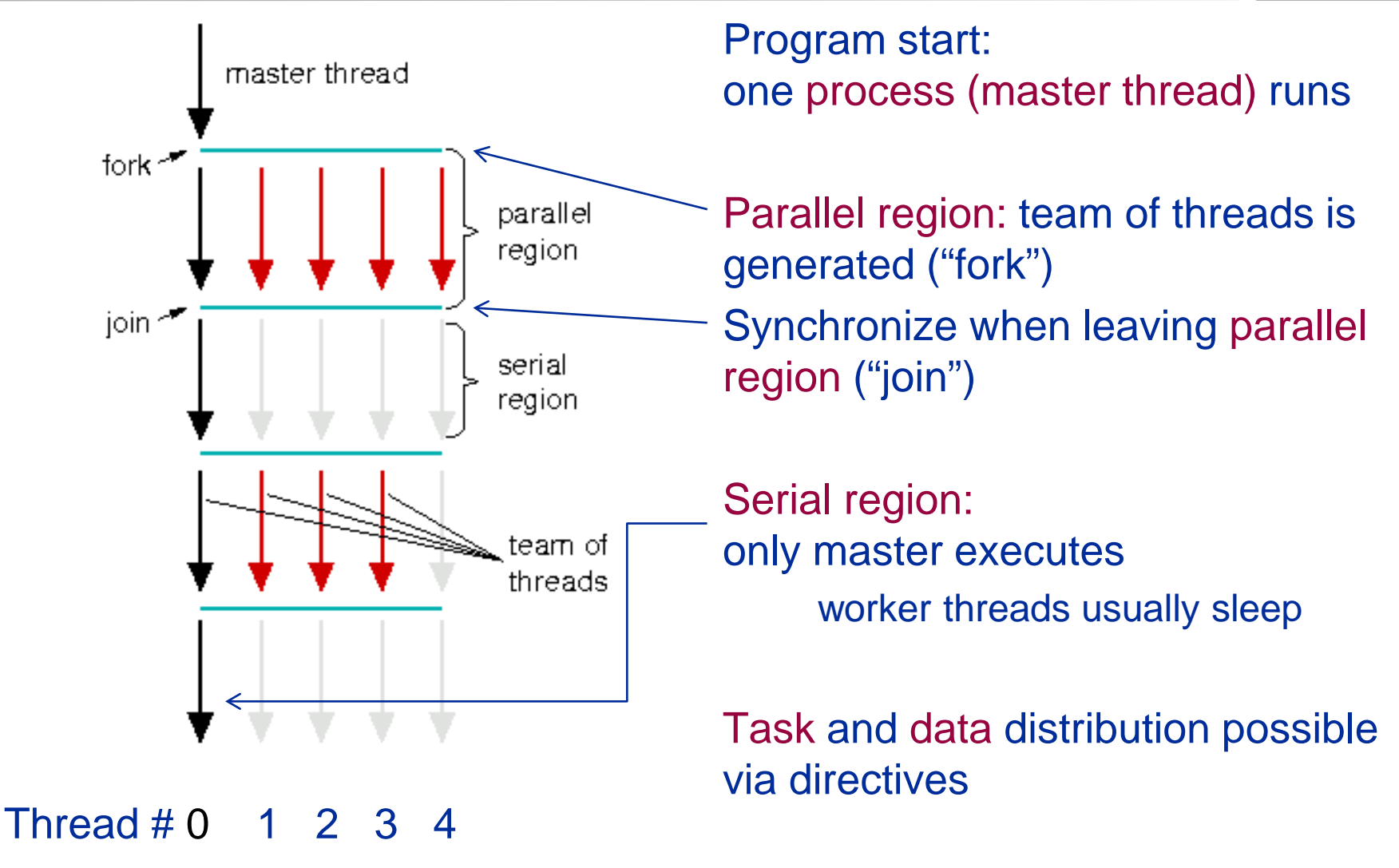

Often best choice 1 thread/core

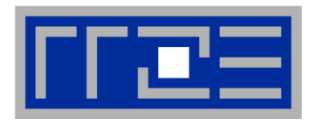

- Include file: **#include <omp.h>**
- Compiler directive:

# **#pragma omp [directive [clause ...]] structured block**

 Conditional compilation: Compiler's OpenMP switch sets preprocessor macro (acts like -D\_OPENMP)

### **#ifdef \_OPENMP**

**... do something**

### **#endif**

If OpenMP is not enabled by compiler  $\rightarrow$  redundant comment/not compiled

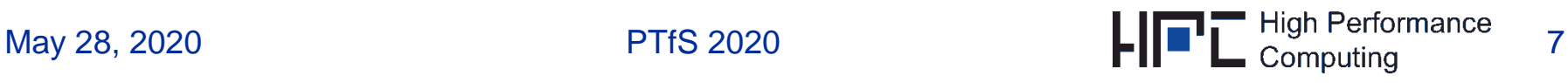

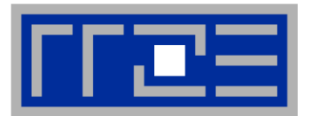

- Each directive starts with sentinel in column 1:
	- fixed source: !\$OMP or C\$OMP or \*\$OMP
	- free source: !\$OMP

followed by a directive and, optionally, clauses.

- Access to OpenMP library calls:
	- Use include file (omp\_lib.h) for API call prototypes (or Fortran 90 module omp lib if available)
	- Perform conditional compilation of lines starting with !\$ or C\$ or \*\$ to ensure compatibility with sequential execution
- Example:

```
myid = 0
!$ myid = omp_get_thread_num()
numthreads = 1
numthreads = omp get num threads()
```
If OpenMP is not enabled by compiler  $\rightarrow$  redundant comment

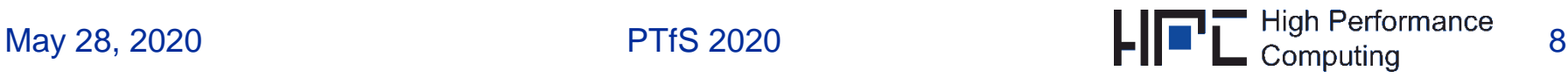

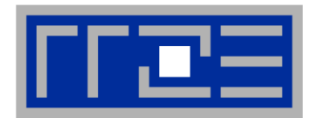

**#pragma omp parallel**

#### **structured block**

- Makes structured block a **parallel region**: **All code executed** between start and end of this region is executed **by all threads**.
- This includes subroutine calls within the region (unless explicitly sequentialized)
- Local variables inside the block (stack variables) are automatically private to each thread
- END PARALLEL required in Fortran

```
use omp_lib
  …
!$OMP PARALLEL
 call work(omp_get_thread_num(), omp_get_num_threads())
!$OMP END PARALLEL
```
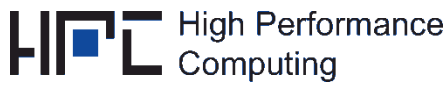

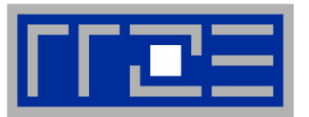

- Compiler must be instructed to recognize OpenMP directives (Intel compiler: -qopenmp)
- Number of threads: Determined by shell variable OMP\_NUM\_THREADS

```
$ icc –qopenmp myprog.c
```

```
$ export OMP_NUM_THREADS=4
```

```
$ ./a.out
```
- Executable should be able to run with any number of threads!
- Thread pinning & core/thread affinity via LIKWID

```
$ export OMP_NUM_THREADS=4
$ likwid-pin –c 0-3 ./a.out
```
 $\rightarrow$  Map 4 threads to the "first" 4 cores and keep them there

May 28, 2020 PTfS 2020

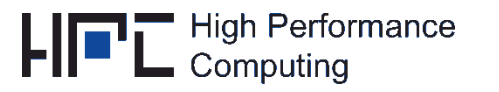

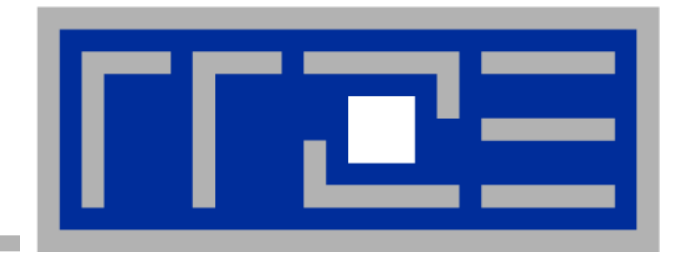

### **Shared-memory parallel processing with OpenMP**

**Getting started Data Scoping Workload distribution / workshare constructs Reduction operations Synchronization Binding** 

# **Data scoping: Shared vs. private data**

The OpenMP memory model

Data in a parallel region can be:

 private to each executing thread  $\rightarrow$  each thread has its own local copy of data

# shared between threads

- $\rightarrow$  there is only one instance of data available to all threads
- $\rightarrow$  this does not mean that the instance is always visible to all threads!
- OMP clause specifies scope of variables:
	- Specify data scope of private variables in a parallel region: #pragma omp parallel private(var1, tmp) shared(eps)

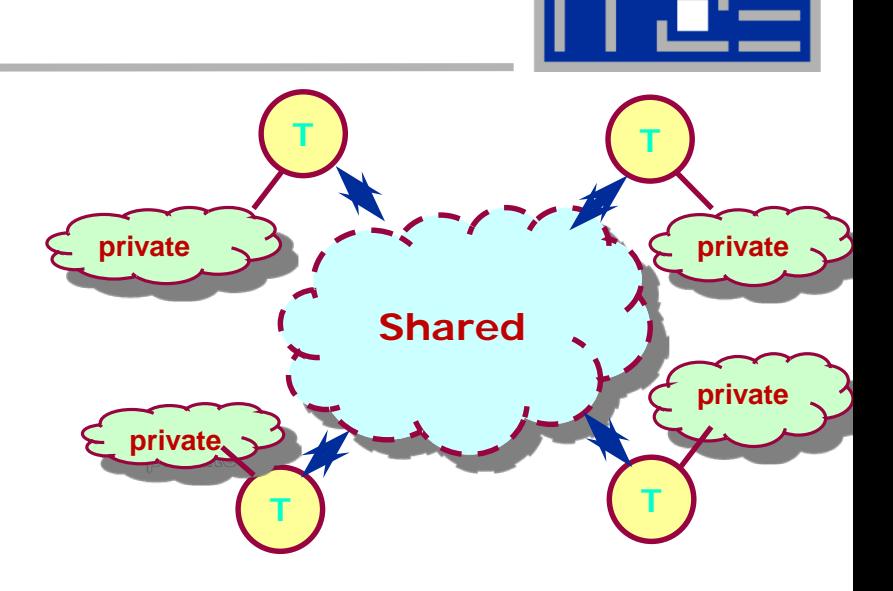

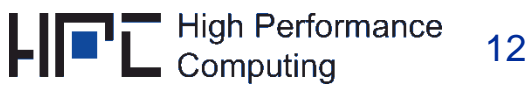

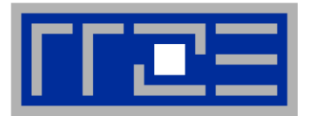

 **Default: All data in a parallel region is shared This includes global data (global/static variables, C++ class variables)**

# **Exceptions:**

- 1. Loop variables of parallel ("sliced") loops are private (cf. workshare constructs)
- 2. Local (stack) variables within parallel region
- 3. Local data within enclosed function calls are private unless declared **static**

### **Stack size limits**  $\rightarrow$  **may be necessary to make large arrays static**

- **This presupposes it is safe to do so!**
- If not: make data dynamically allocated
- As of OpenMP 3.0: **OMP\_STACKSIZE** may be set at run time (increase threadspecific stack size):
	- **\$ setenv OMP\_STACKSIZE 100M**

## **Data scoping: Private data – example**

```
use omp_lib
   integer myid, numthreads
   …
   myid=0; numthreads=1
!$OMP PARALLEL PRIVATE(myid,numthreads)
!$ myid = omp_get_thread_num()
!$ numthreads= omp_get_num_threads()
  call work(myid, numthreads)
!$OMP END PARALLEL
   include <omp.h>
 … 
                                     Local variables are private to 
#pragma omp parallel{
                                     each thread!
   int myid=0, numthreads=1;
#ifdef _OPENMP
   myid = comp\_get\_thread\_num();
   numthreads= omp_get_num_threads();
#endif
   work(myid, numberhreads);High Performance
                                                           14
May 28, 2020 PTfS 2020
```
Computina

# **Data scoping: Simple program example**

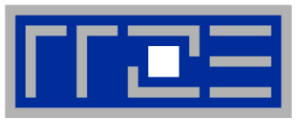

#### **program hello**

**implicit none programimplicit none use omp\_lib integer :: nthr, myth**

```
!$omp parallel
parallel private(myth, nthr)
```

```
nthr = omp_get_num_threads()
```

```
myth = omp_get_thread_num()
```

```
write(*,*) `Hello from ` 
write(*,*) `
from`,myth, &
     & `of `, nthr
```

```
!$omp end parallel
```
**end program hello end program**

- Parallel region directive:
	- enclosed code executed by all threads ("lexical construct")
	- may include subprogram calls ("dynamic region")
- API function calls:
	- module omp\_lib provides interface
	- $\blacksquare$  Here: get number of threads (nthr) and index of executing thread  $(myth=0, ..., nthr-1)$
- Data scoping:
	- **uses a clause on the directive**
	- myth, nthr thread-local: private

(will be discussed in more detail later)

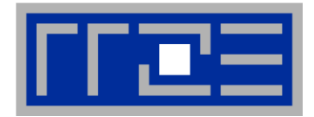

```
$ export OMP_NUM_THREADS=8
$ likwid-pin –c 0-7 ./a.out
Hello from 0 of 8
Hello from 3 of 8
Hello from 1 of 8
Hello from 4 of 8
Hello from 7 of 8
Hello from 6 of 8
Hello from 2 of 8
Hello from 5 of 8
```
- **Ordering of stdout is not defined**
- **Avoid extensive output to stdout in parallel regions!**

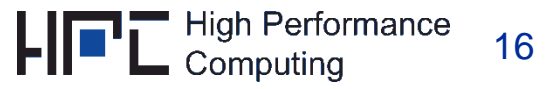

### **Data scoping: Important side effects**

- **Incorrect shared attribute may lead to** 
	- **correctness** issues ("race conditions")
	- **performance** issues ("false sharing")

- **Scoping of local function data and global data**
	- **E** is not changed
	- compiler cannot be assumed to have knowledge
- **Recommendation: Use #pragma omp parallel default(none)**
	- **to not overlook anything**
	- compiler complains about every variable that has no explicit scoping attribute

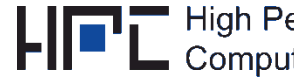

**(Very) slow** 

**Incorrect**

**result**

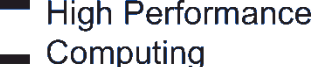

# **Data scoping: Private variables – Masking**

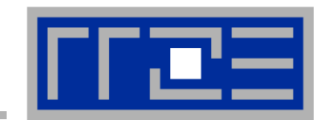

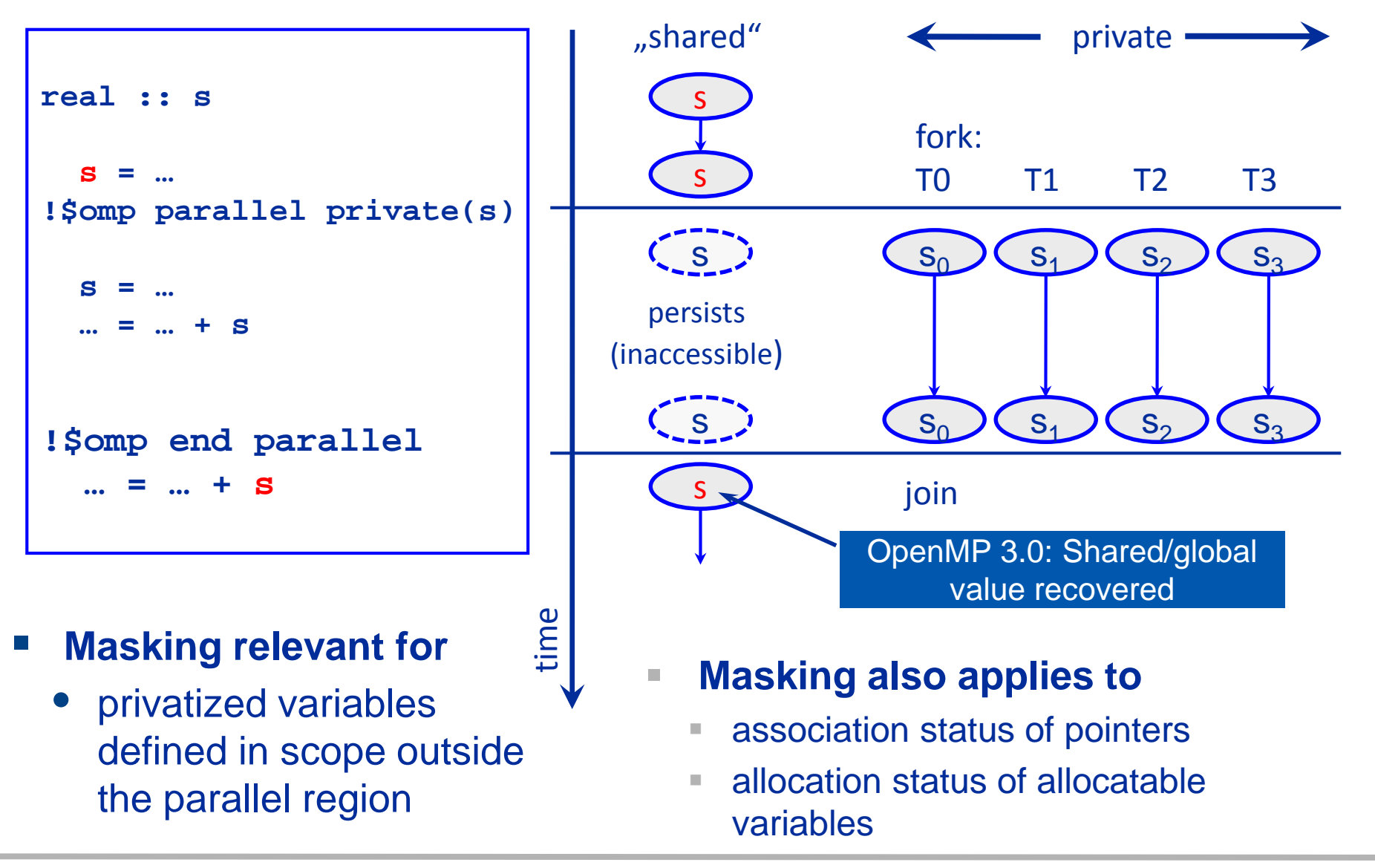

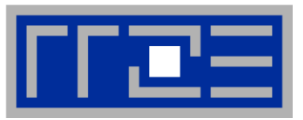

- **What if initialization of privatized variables is required?**
	- **FIRSTPRIVATE( var )** clause for setting each private copy to the previous global value
- **What if value of last iteration is needed after the loop?**
	- **LASTPRIVATE( var )**
		- var is updated by the thread that computes
			- **the sequentially last iteration (on** do **or** for **loops)**
			- **the last section**

(What if a global (or COMMON) variable needs to be privatized?

- THREADPRIVATE / COPYIN
- cf. standards documents)

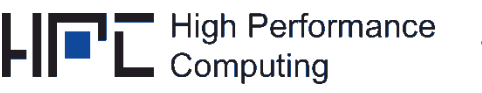

# **The firstprivate clause**

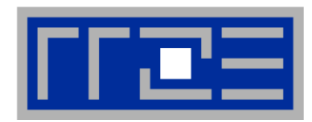

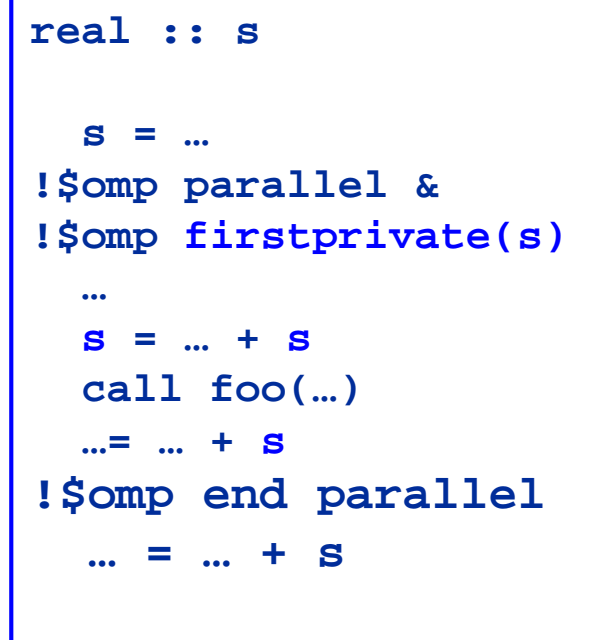

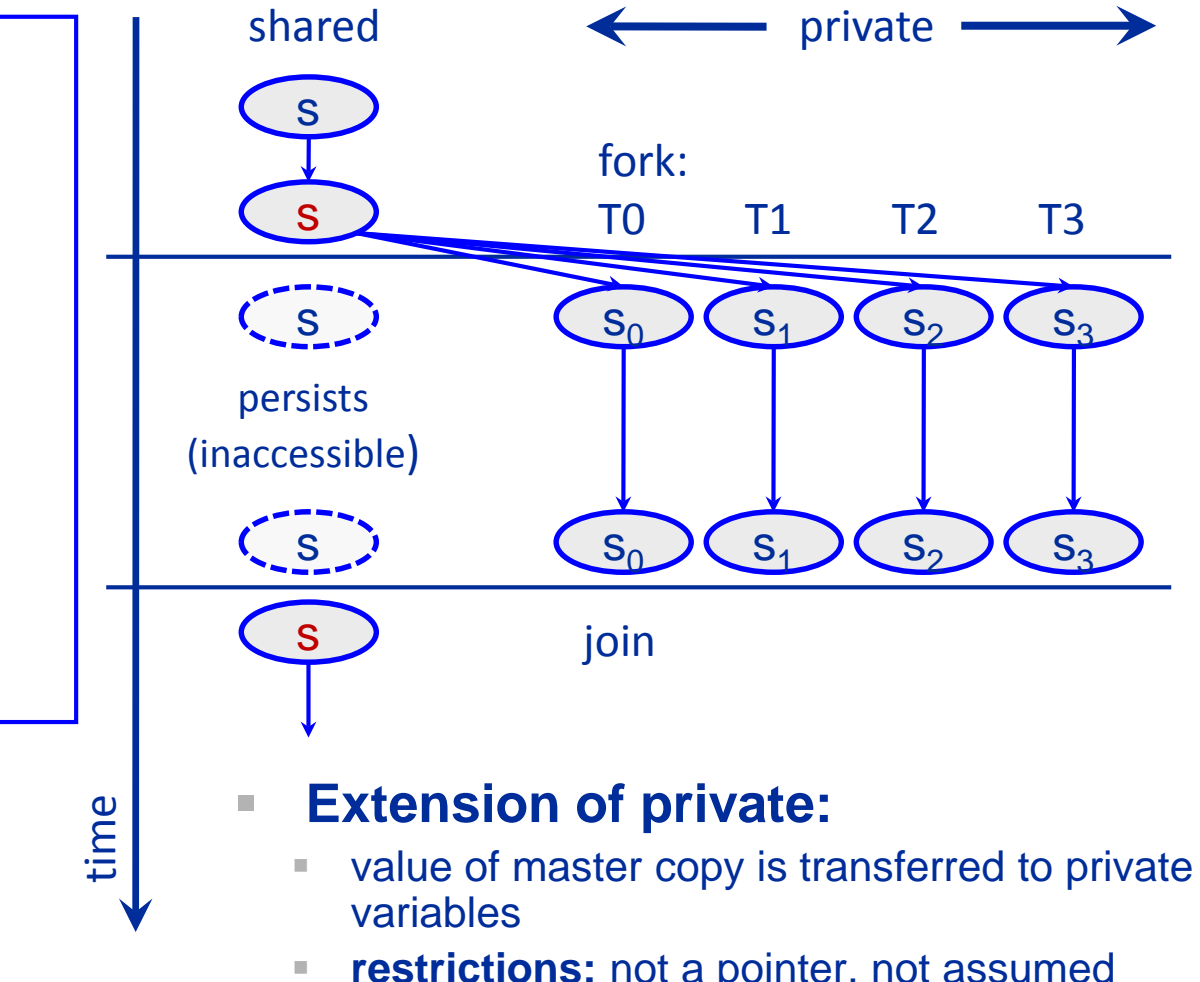

**Figure 3 restrictions:** not a pointer, not assumed shape, not a subobject, master copy not itself private etc.

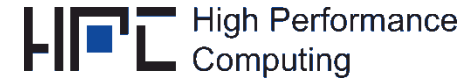

# **The lastprivate clause**

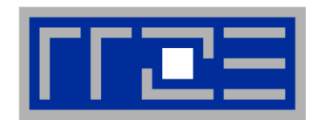

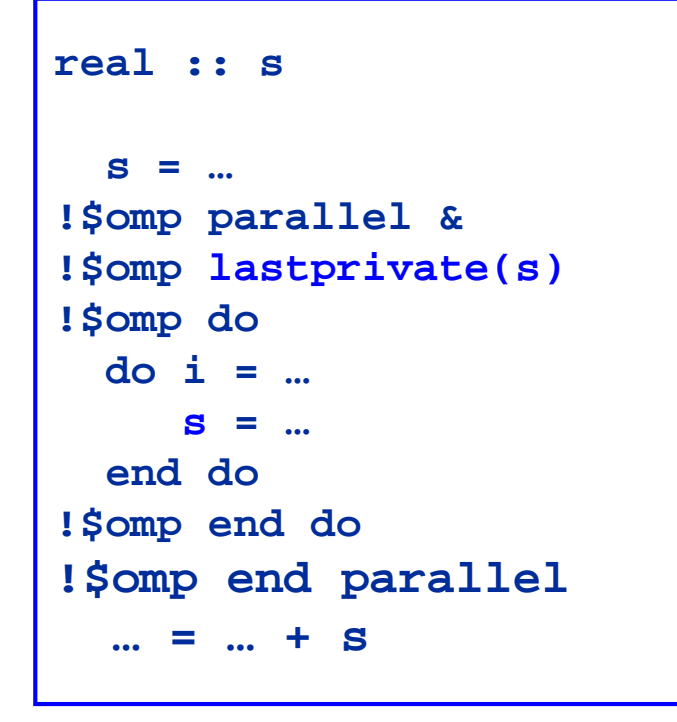

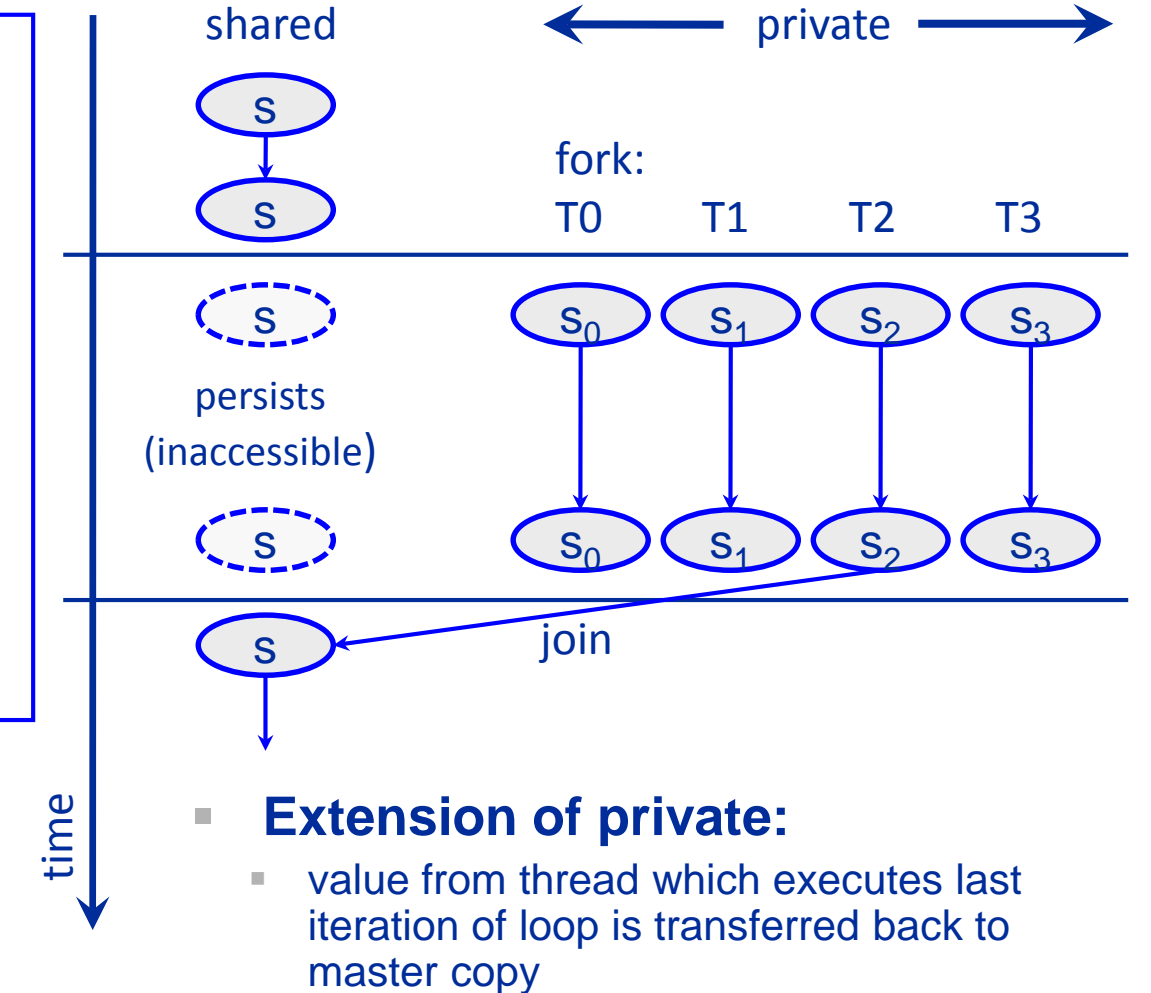

restrictions similar to **firstprivate**

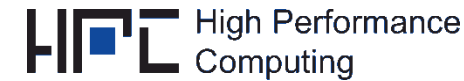

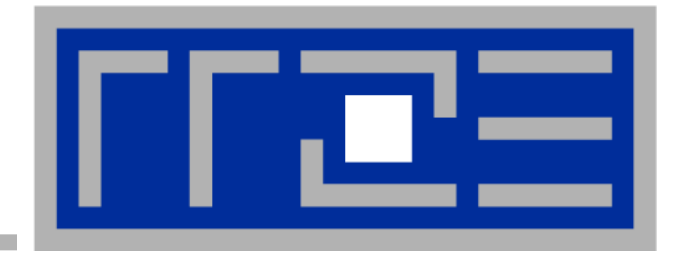

### **Shared-memory parallel processing with OpenMP**

**Getting started Data Scoping Workload distribution / workshare constructs Reduction operations Synchronization Binding** 

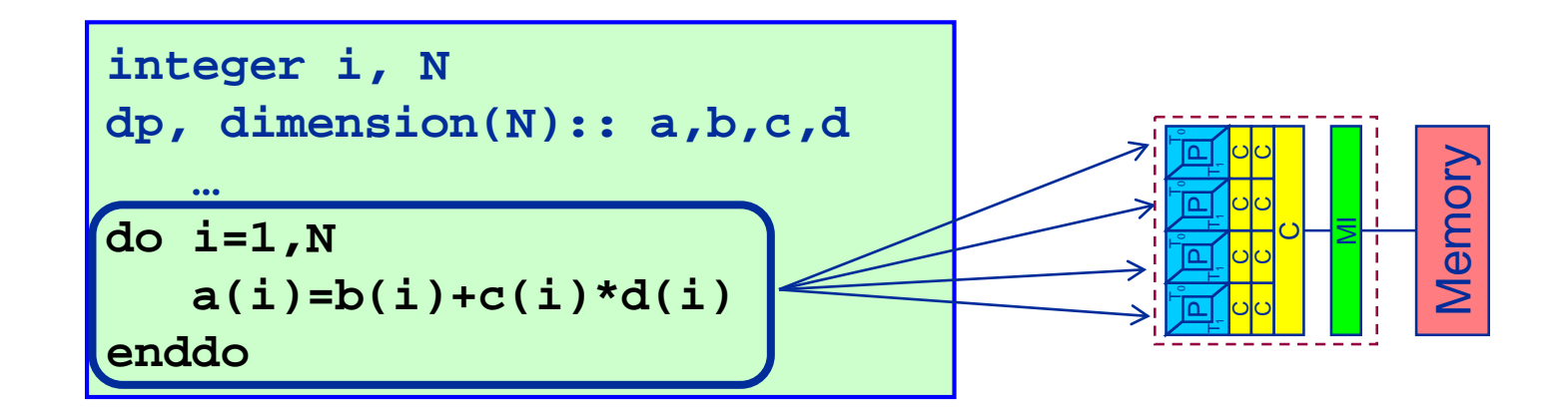

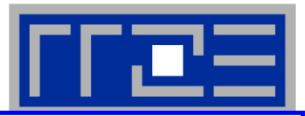

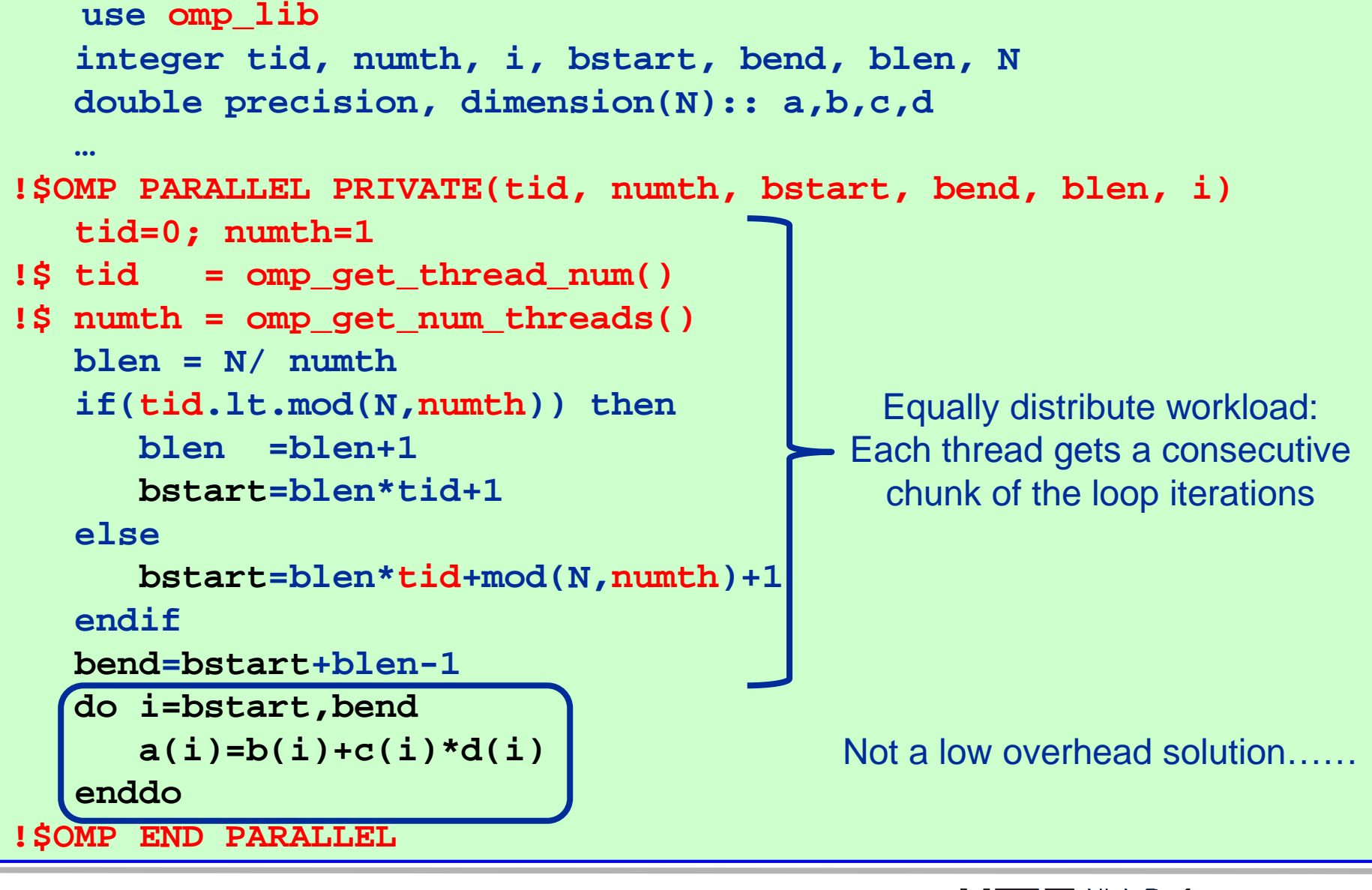

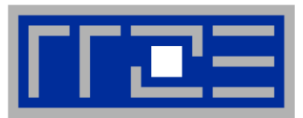

**!\$OMP DO[clause] declares the loop following to be divided between threads if within a parallel region ("sliced")**

```
integer i, N
  double precision, dimension(N):: a,b,c,d
  …
!$OMP PARALLEL
!$OMP DO ! Parallelize loop
 do i=1,N
     a(i)=b(i)+c(i)*d(i)
  enddo
!$OMP END DO
!$OMP END PARALLEL
```
- Loop counter of parallel loop is declared private implicitly
- No impact in serial region ("orphaned directive")
- **Implicit thread synchronization at END DO and END PARALLEL**
- Suppress barrier at END DO: clause= NOWAIT

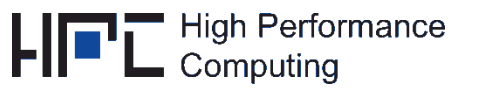

# **Workload distribution: Combined workshare construct**

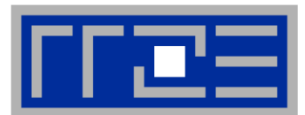

### **!\$OMP PARALLEL DO[clause] Combined workshare construct**

```
integer i, N
  double precision, dimension(N):: a,b,c,d
  …
!$OMP PARALLEL DO ! Fork team of threads & parallelize
 do i=1,N
     a(i)=b(i)+c(i)*d(i)
  enddo 
!$OMP END PARALLEL DO
```
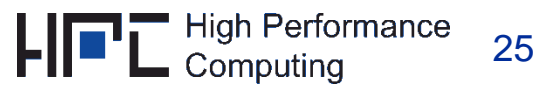

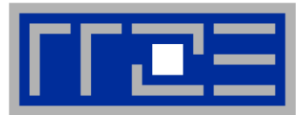

#### **#pragma omp for [clause]** & **!\$OMP DO [clause]**

- Only the loop immediately following the directive is workshared
- Restrictions on parallel loops (especially in C/C++)
	- $\blacksquare$  trip count must be computable (no do while)
	- **loop body with single entry and single exit point**
- Standard random access iterator loops are supported by OpenMP 3.0: #pragma omp for  $for(vector::iterator \ i=v.begin(); i != v.end(); ++i)$ 
	- - ... do stuff using \*i etc ... }
	- Only valid in Fortran: If outer looper is parallelized (via !\$OMP DO) all inner loop counters are private automatically
- **!\$OMP PARALLEL DO do i=1,N do j=1,N a(i,j)=b(j,i) enddo enddo !\$OMP END PARALLEL DO**

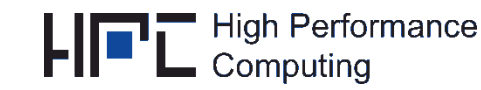

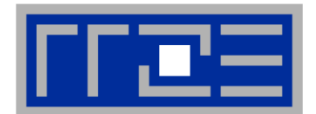

- **Distribute the execution of the enclosed code region among the members of the team**
	- Must be enclosed dynamically within a parallel region
	- Threads do not (usually) launch new threads
	- No implied barrier on entry
	- Implicit barrier at end of worksharing (unless NOWAIT is specified)

# **Directives**

- **do** directive (Fortran), **for** directive (C/C++)
- **section(s)** directives (we ignore this)
- **workshare** directive (Fortran 90 only)
- Tasking constructs (advanced available since OpenMP 3.0)

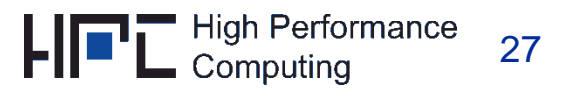

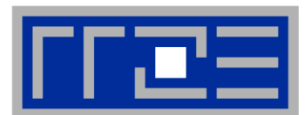

# **Making parallel regions useful …**

- **divide up work between threads**
- **Example:** 
	- working on an array processed by a nested loop structure

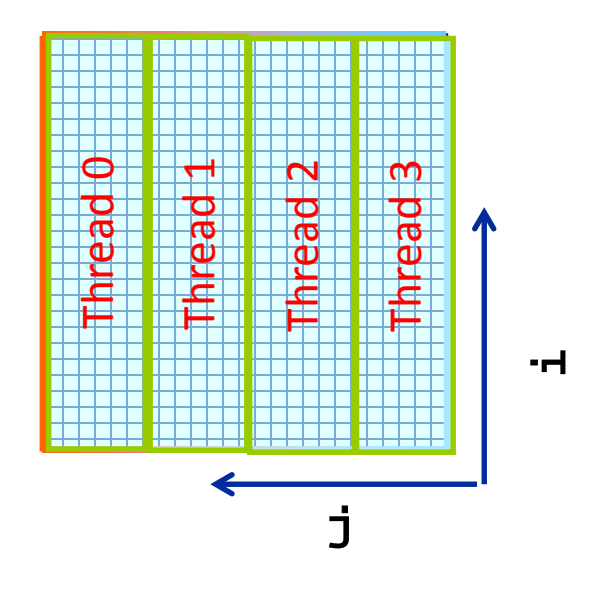

■ **iteration space of directly nested loop** is sliced

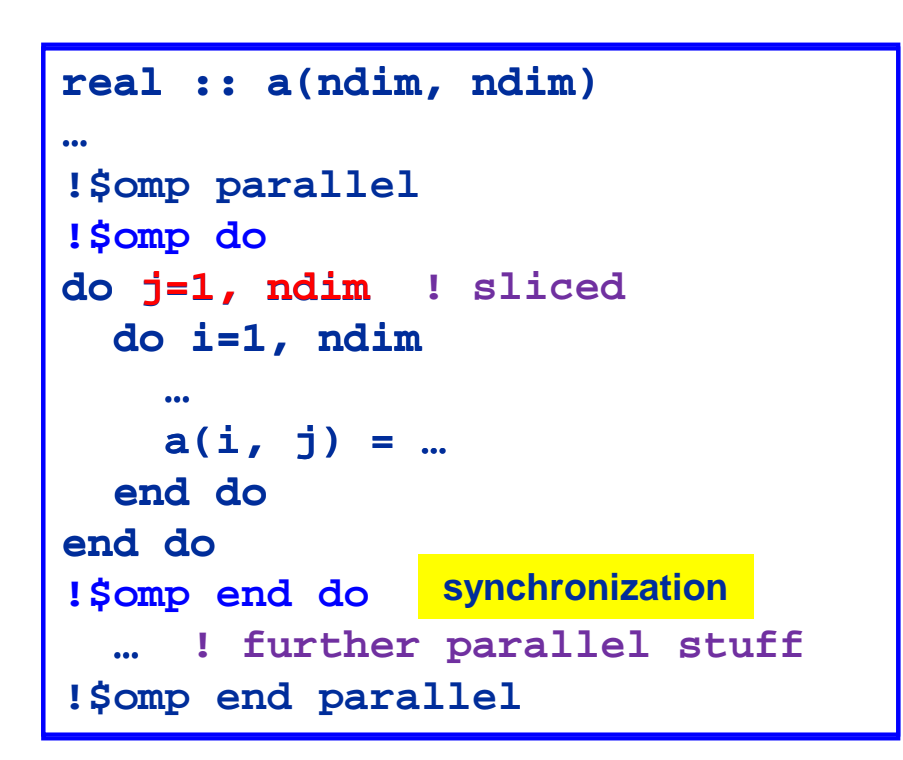

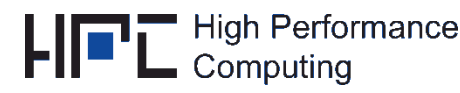

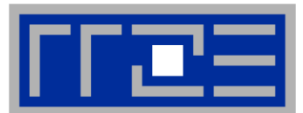

- *clause* **can be one of the following:**
	- **private, firstprivate, lastprivate**
	- **nowait see below**
	- **collapse(***n***) [see below]**
	- **reduction**(*operator*:*list*) **[see later]**
	- **schedule**( *type* [ , *chunk* ] ) **[see next slide]**
	- **...** and a few others

- **Implicit barrier at the end of loop unless nowait is specified**
- **If nowait is specified, threads do not synchronize at the end of the parallel loop**
- **collapse: Fuse nested loops to a single (larger one) and parallelize it**
- **schedule clause specifies how iterations of the loop are distributed among the threads of the team.**

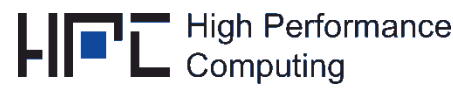

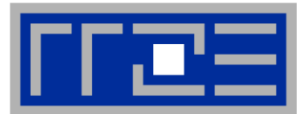

### **Within schedule(** *type* **[ ,** *chunk* **] )** *type* **can be one of the following:**

- **static:** Iterations are divided into pieces of a size specified by *chunk*. The pieces are statically assigned to threads in the team in a round-robin fashion in the order of the thread number. *Default chunk size: one contiguous piece for each thread.*
- **dynamic:** Iterations are broken into pieces of a size specified by *chunk*. As each thread finishes a piece of the iteration space, it dynamically obtains the next set of iterations. *Default chunk size: 1.*
- **guided:** The chunk size is reduced in an exponentially decreasing manner with each dispatched piece of the iteration space. *chunk* specifies the smallest piece (except possibly the last). *Default chunk size: 1.* Initial chunk size is implementation dependent.
- *runtime***:** The decision regarding scheduling is deferred until run time. The schedule type and chunk size can be chosen at run time by setting the OMP SCHEDULE environment variable.
- *auto*: Compiler decides

### **Default schedule: implementation dependent.**

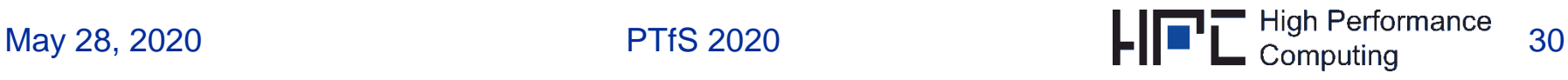

# **Introduction to OpenMP: schedule clause**

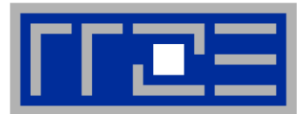

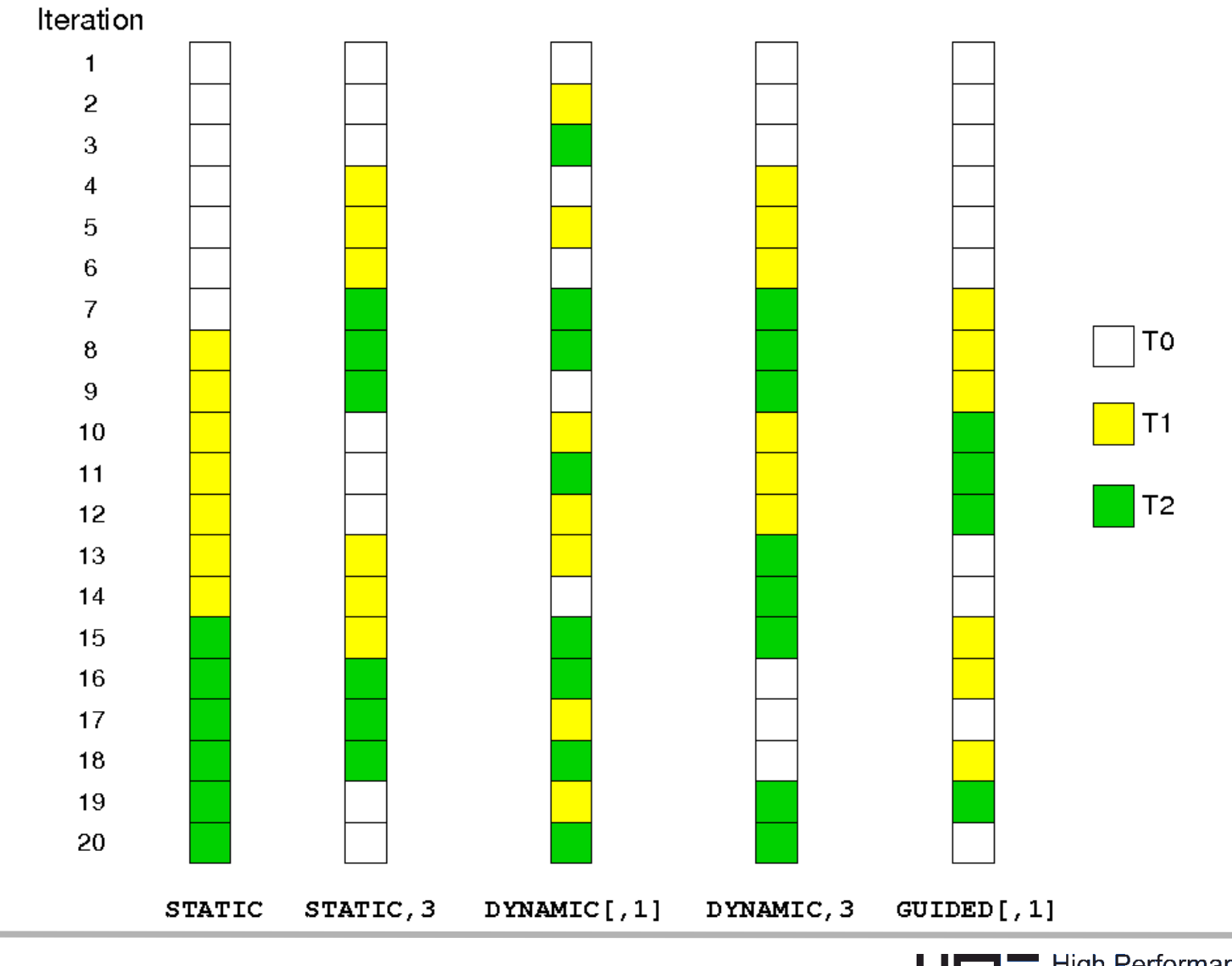

May 28, 2020 **PTfS 2020** PTfS 2020 **PTfS 2020 PTfS** 2020 **PTfS** 2020 **PTfS** 2020

# **Introduction to OpenMP: schedule clause**

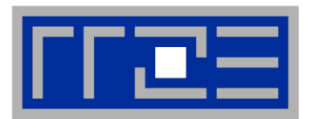

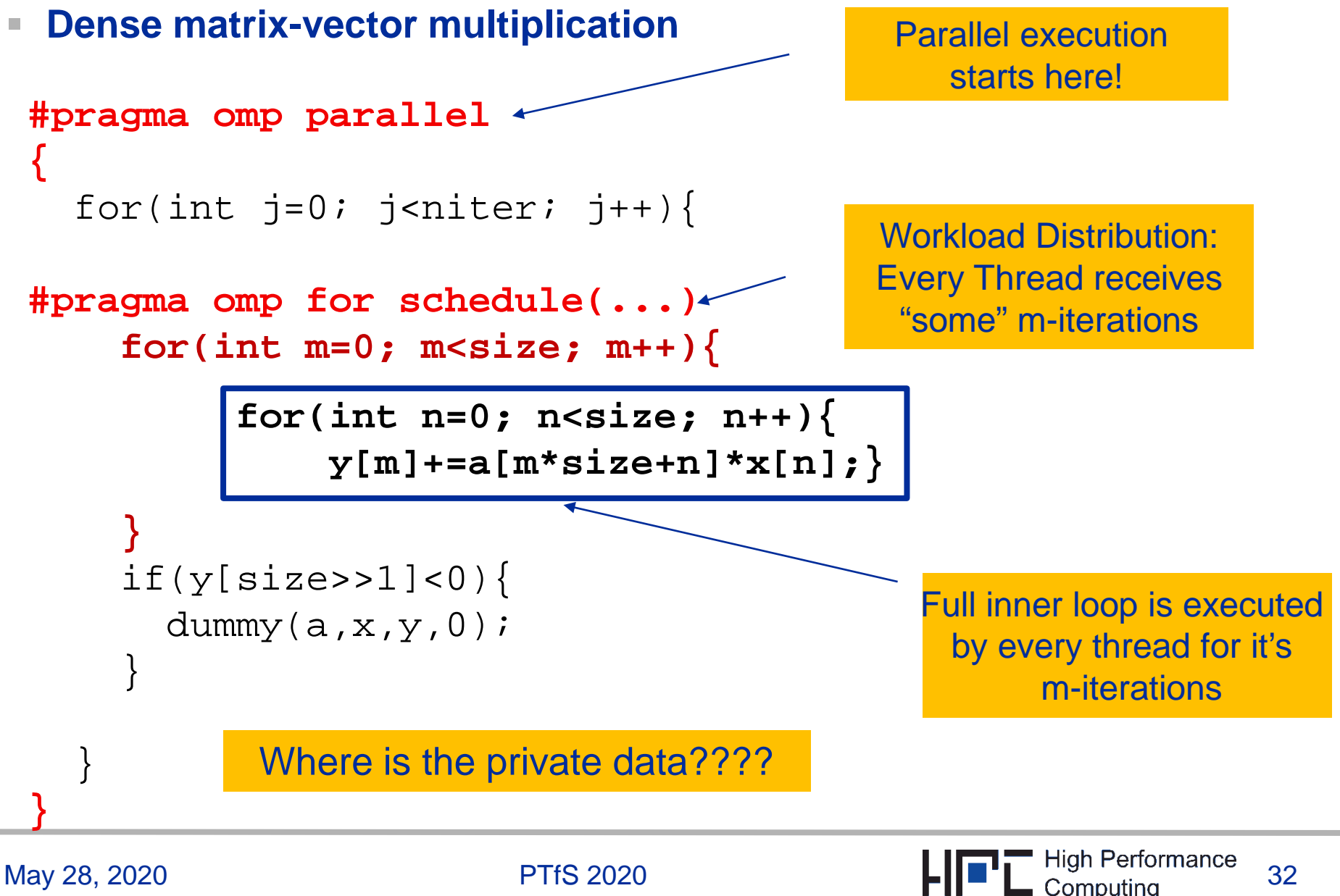

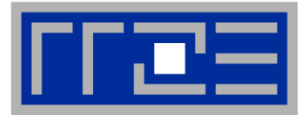

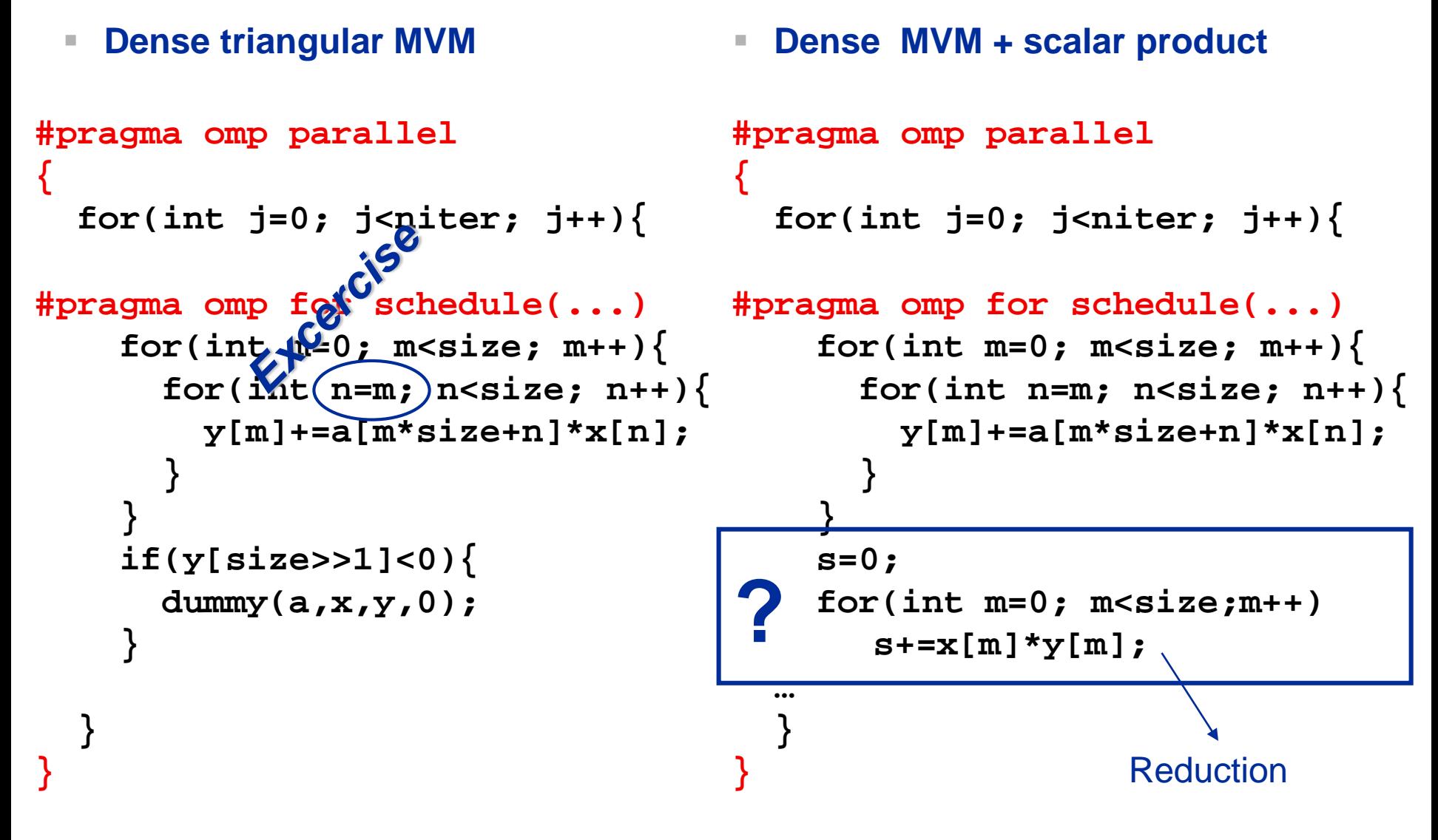

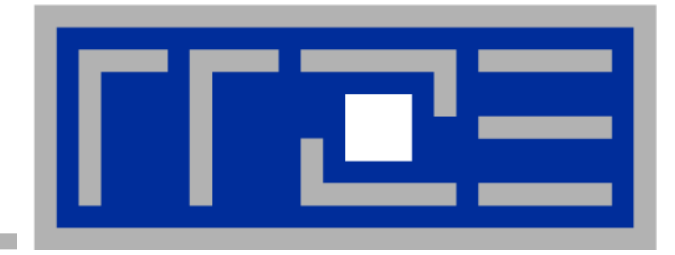

### **Shared-memory parallel processing with OpenMP**

**Getting started Data Scoping Workload distribution / workshare constructs Reduction operations Synchronization Binding** 

```
integer i, N
dp, dimension(N):: a,b
s=0.d0
!$omp parallel do private(s)
do i=1,N
   s=s+a(i)*b(i)
enddo
! How to sum up the s?
!$omp end parallel
```
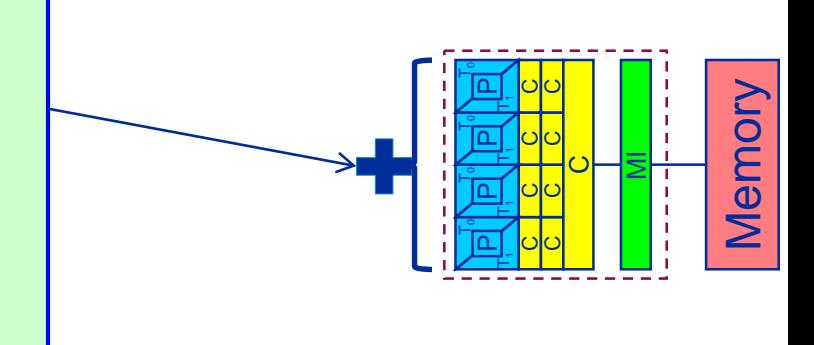

# **Reduction operations: reduction( : ) clause**

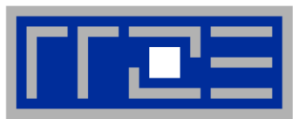

#### Reduction clause (do/parallel directive): **reduction( operation, variable )**

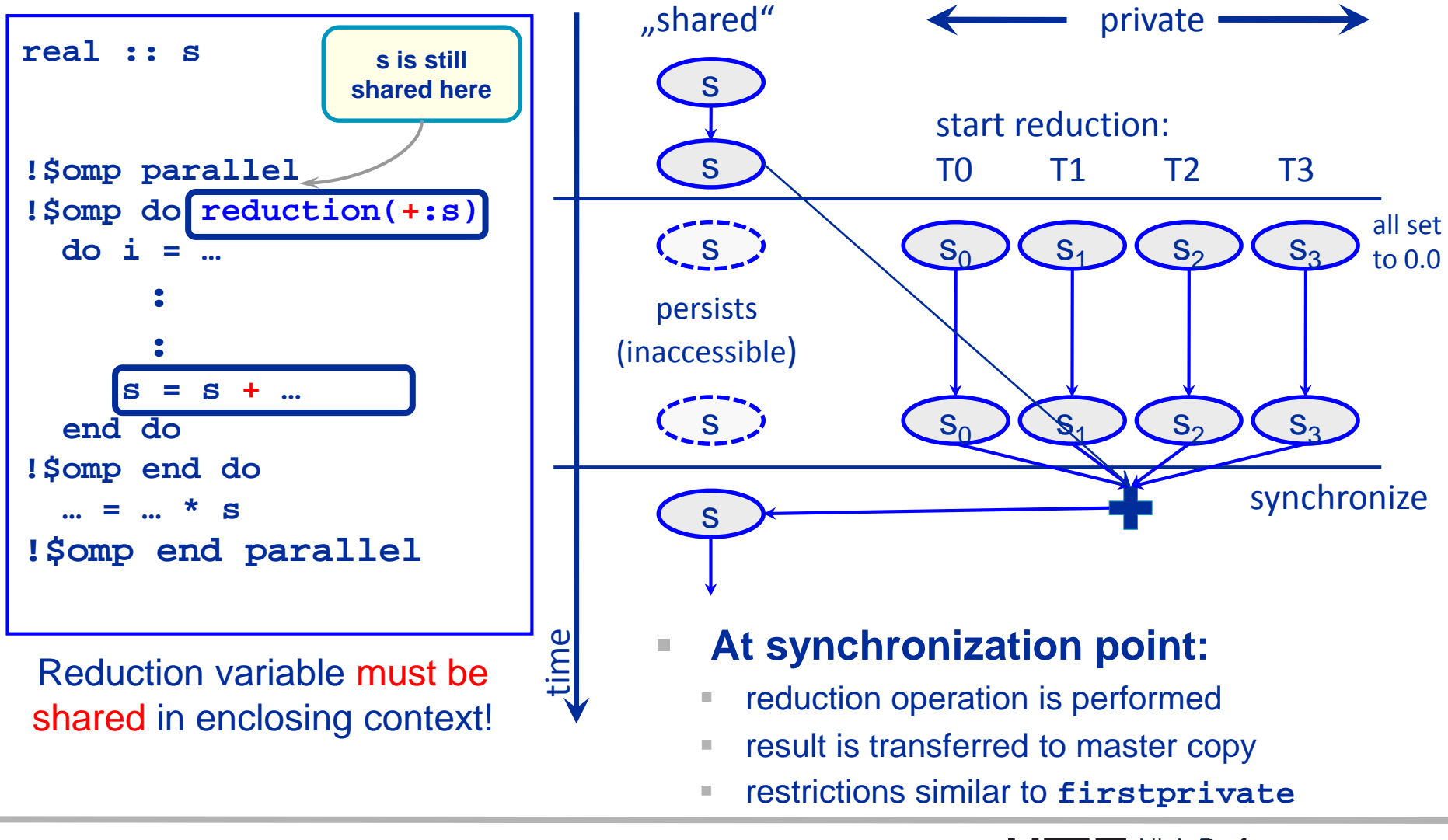

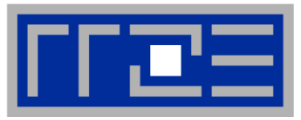

### **Initial values of reduction variable depend on operation**

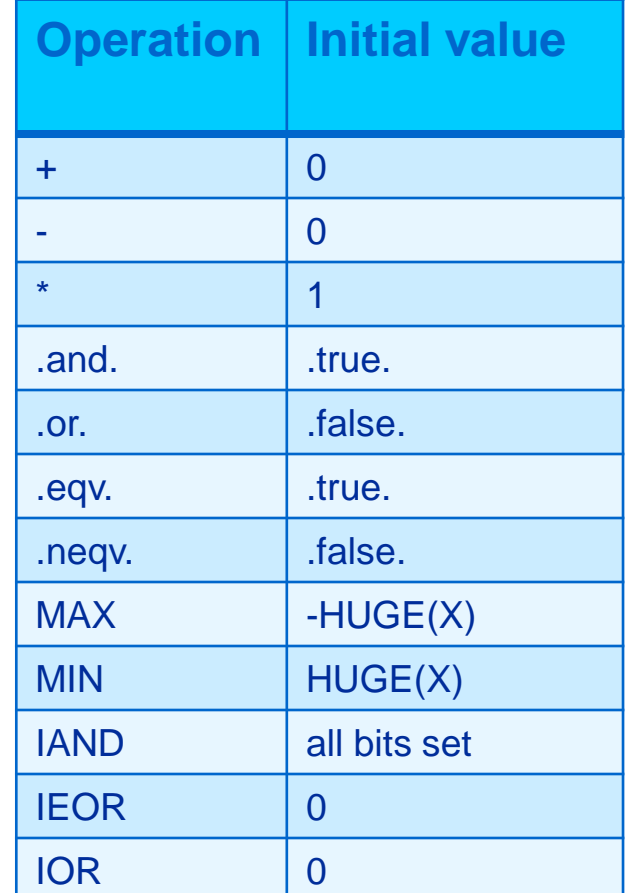

# **Consistency required**

- operation specified in clause vs. update statement
- **Fig. 5 rely on algebraic rules!**
- $\bullet$  **x** = expr **x** is **not** allowed

# **Multiple reductions:**

**nultiple scalars, operations or an array:** 

```
real :: x, y, z
!$OMP do reduction(+:x, y, z)
```
**!\$OMP do reduction(+:x, y) & !\$OMP reduction(\*:z)**

**real :: a(n) !\$OMP do reduction(\*:a)**

C / C++ has an analogous set

 $C/$ C++ has

an analogous set

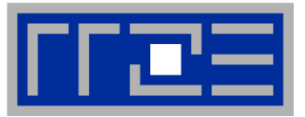

**Dense MVM + scalar product**

```
double s;
…
#pragma omp parallel
{
  for(int j=0; j<niter; j++){
#pragma omp for schedule(...)
    for(int m=0; m < size; m++) {
      for(int n=m; n<size; n++){
        \mathbf{y[m]}+=a[m*size+n]*x[n];
      }
    }
 …
#pragma omp for reduction(+:s)
    for(int m=0; m<size; m++) s+=x[m]*y[m];…
  }
}
```
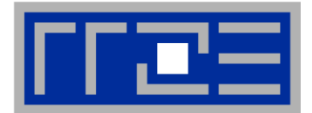

```
double precision, dimension(0:N+1,0:N+1,0:1) :: phi
Double precision :: maxdelta, eps
Integer :: t0,t1,i,k,it
eps=1.d-14;maxdedlta=2.d0*eps; t0=0;t1=1 
do while(maxdelta.gt.eps)
   maxdelta=0.d0 
!$OMP parallel do reduction(max:maxdelta)
   do k=1,N 
      do i=1,N 
         phi(i,k,t1)=0.25d0*(phi(i+1,k,t0)+phi(i-1,k,t0)+
                              phi(i,k+1,t0)+phi(i,k-1,t0) )
         maxdelta=max( maxdelta, abs(phi(i,k,t1)-phi(i,k,t0)) )
      enddo
   enddo
!$OMP end parallel do
   t0 \leftrightarrow t1
```
**enddo**

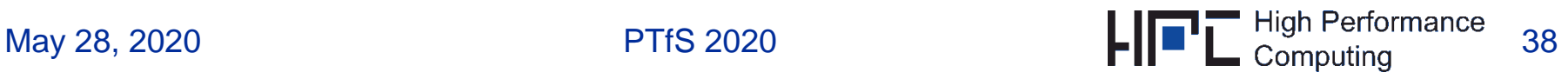

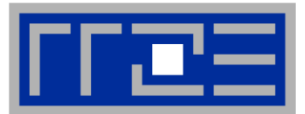

**Reduction operations performed on arrays: elementwise**

```
!$omp parallel do reduction(+:y)
do c = 1 , C 
  do r = 1 , R
     y(r) = y(r) + A(r,c) * x(c)enddo
enddo
!$omp end parallel do
```

```
1 double *v = (double*) malloc(N*sizeof(double));
2 \cdot \cdot \cdot3 #pragma omp parallel reduction (+:v[0:N])
4 \quad \{5 for (int i=0; i<W; ++i) {
      int idx = calc\_idx(i, N);6
  v[idx] += workfunc(idx);
7<sup>7</sup>8 }
```
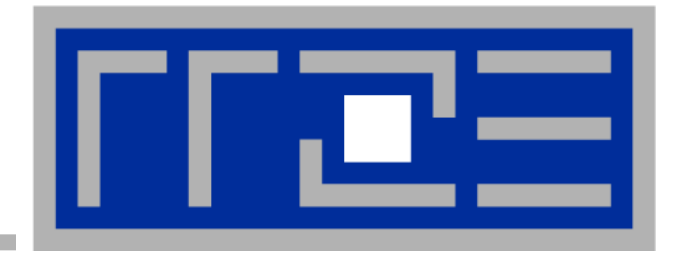

### **Shared-memory parallel processing with OpenMP**

**Getting started Data Scoping Workload distribution / workshare constructs Reduction operations Synchronization Binding** 

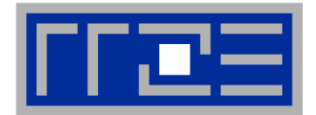

# Multiple threads update/write a shared variable, e.g.  $a = a + 1$ **race condition!**

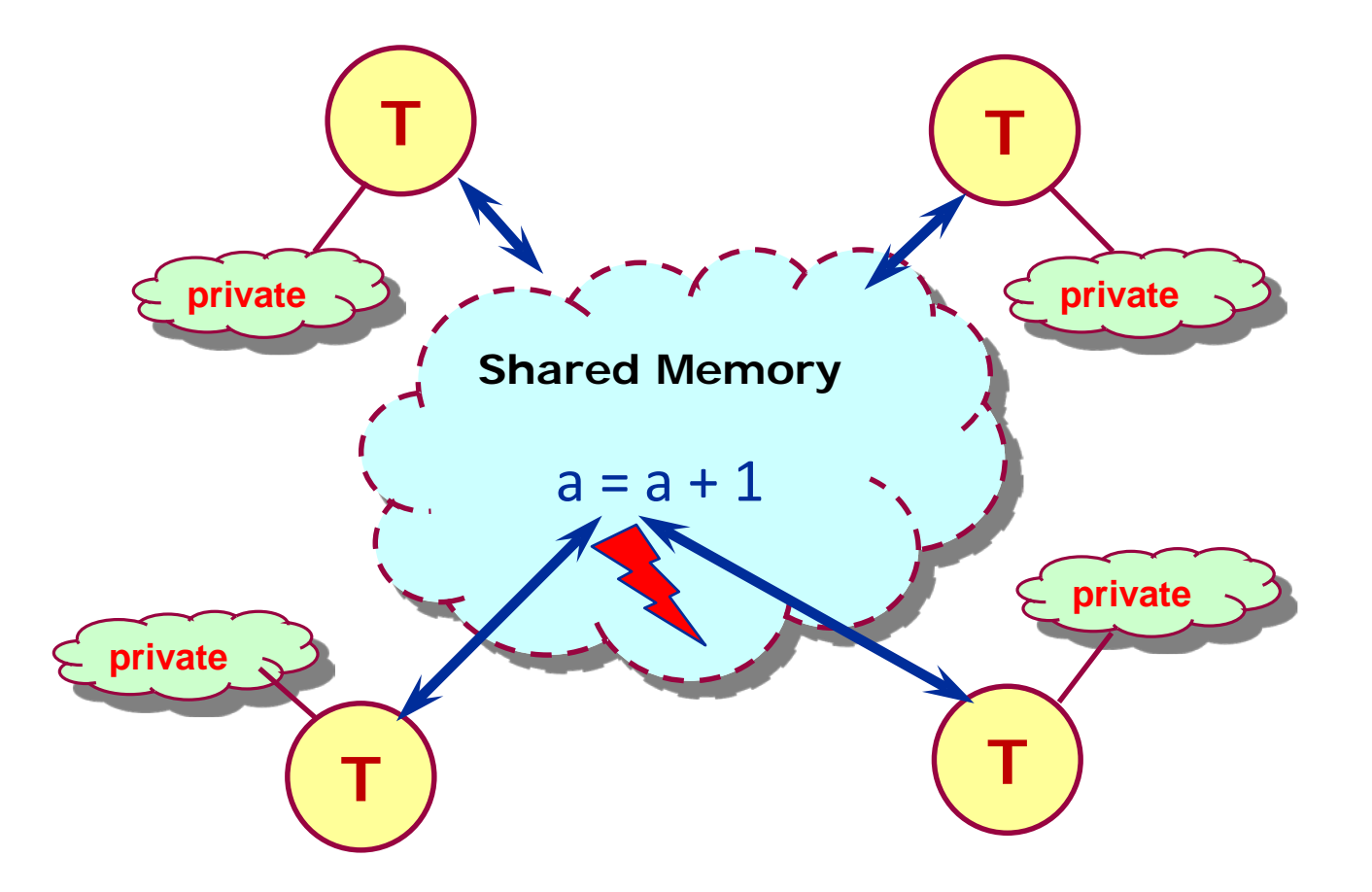

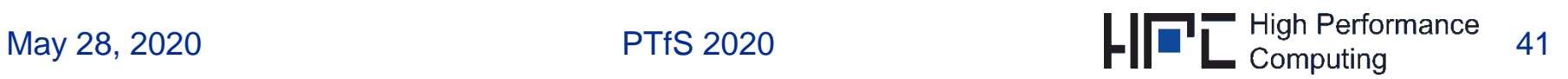

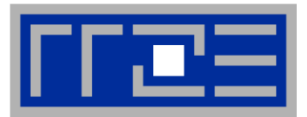

# **Explicit via directive:**

- **!\$omp barrier**
- **Synchronization requirement:** the execution flow of each thread blocks upon reaching the barrier until **all** threads have reached the barrier
- flush synchronization of all accessible shared variables happens before all threads continue  $\rightarrow$  after the barrier, all shared variables have consistent value visible to all threads (similar to **volatile** argument)
- barrier may **not** appear within work-sharing code block (e.g. **!\$omp do** block)  $\rightarrow$  potential of deadlock – different loop iterations per thread

# **Implicit (barrier) for some directives:**

- at the **beginning and end** of parallel regions
- at the **end** of **do, single, sections, workshare** blocks unless a **nowait** clause is allowed and specified
- **Exall threads in the executing team are synchronized**
- this is what makes these directives "easy-to-use"

Always remember: Synchronization/barrier costs time  $\rightarrow$  performance overhead

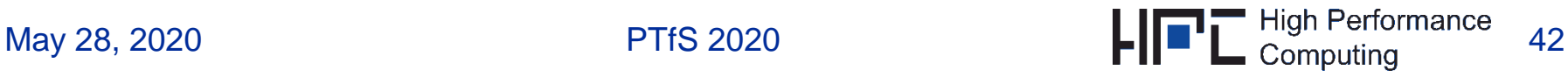

# **Relaxing synchronization requirements**

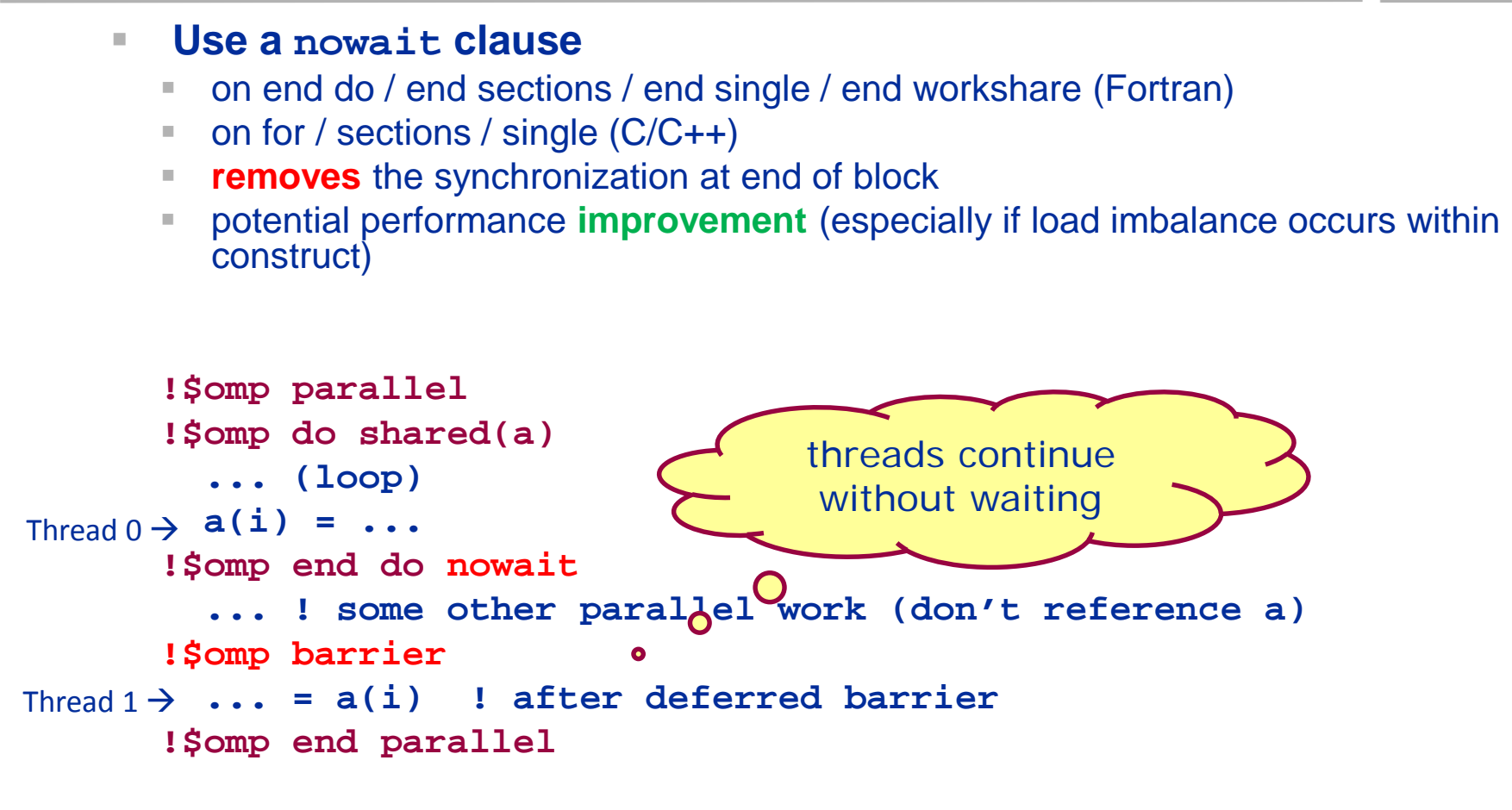

**Perogrammer's responsibility to prevent races** 

$$
\mathbf{H}^{\mathbf{G}}\mathbf{H}^{\mathbf{G}}
$$

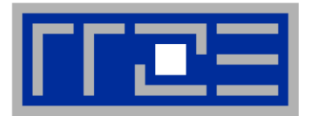

 **To keep synchronization/barrier costs low parallelization of outermost loops**

**void dmvm(int n, int m, double \*lhs, double \*rhs, double \*mat){ … #pragma omp parallel for private(offset,r) schedule(static){ for(c=0; c<n; ++c) offset=m\*c; for(r=0; r<m; ++r)**  $\ln s[r]$  +=  $\ln t[r + \text{offset}]*r\ln s[c]$ ; **} }** One barrier only! BUT: Incorrect result: Race condition on **lhs**

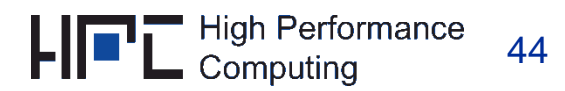

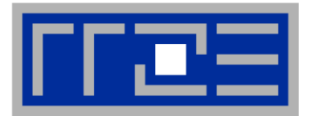

# **Use inner loop parallelization correct result!**

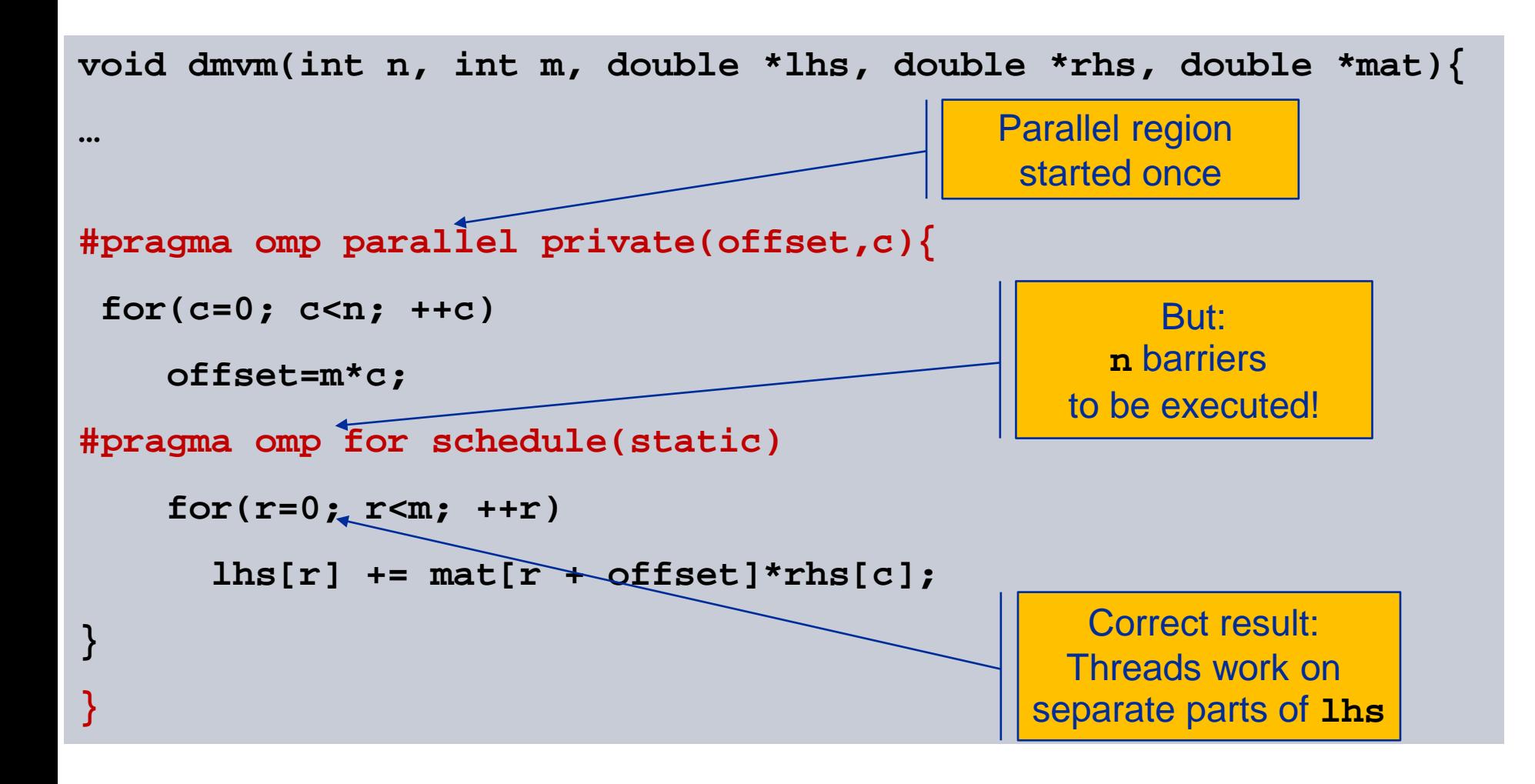

May 28, 2020 PTfS 2020

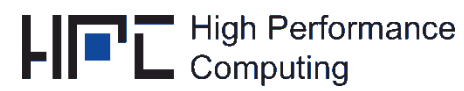

# **Cost of synchronization: Example dMVM (3)**

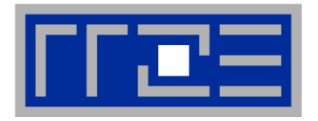

- **Use inner loop parallelization correct result!**
- **Use nowait to avoid (useless) synchronization**

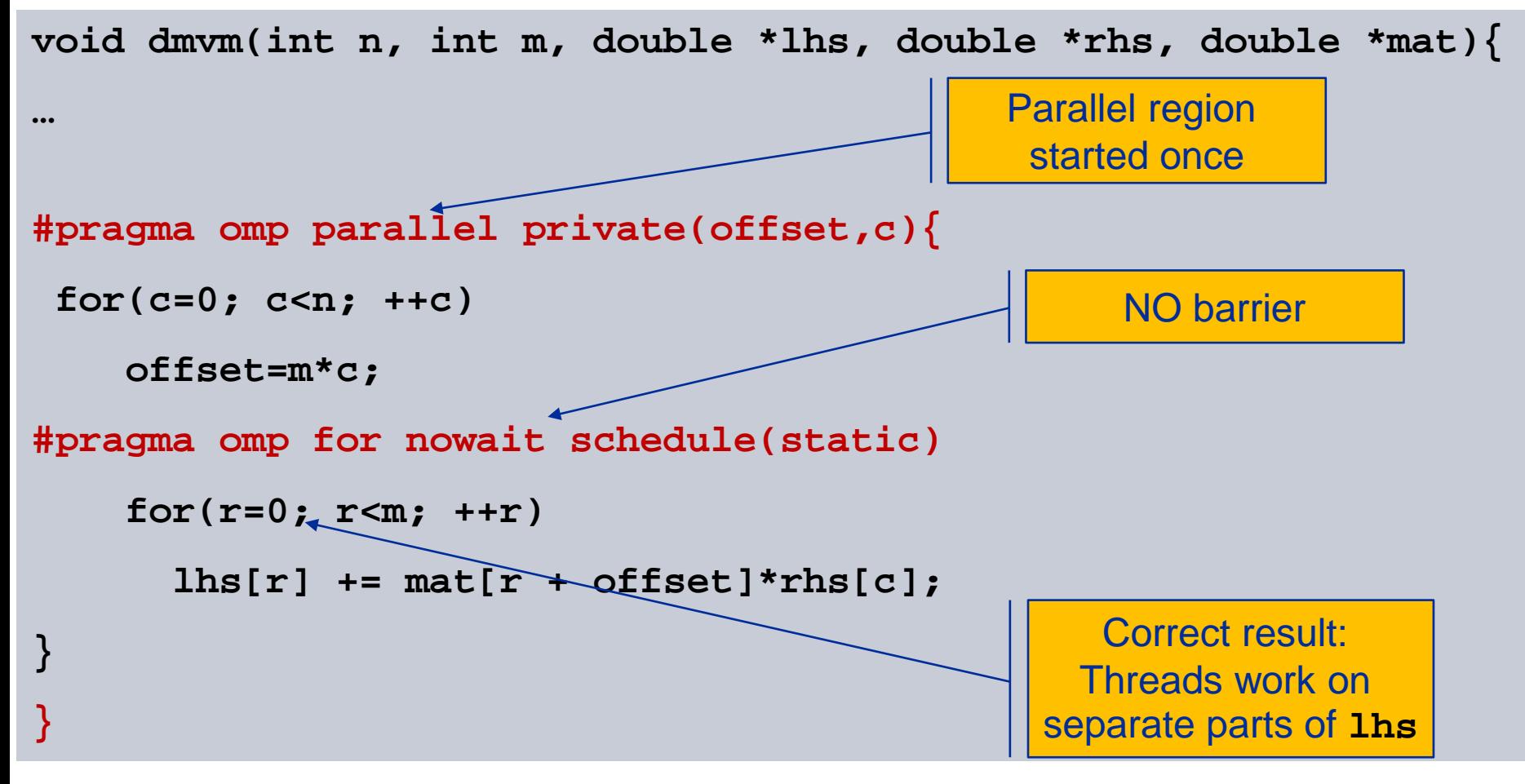

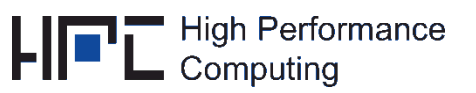

# **Cost of synchronization: Example dMVM (4)**

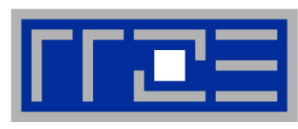

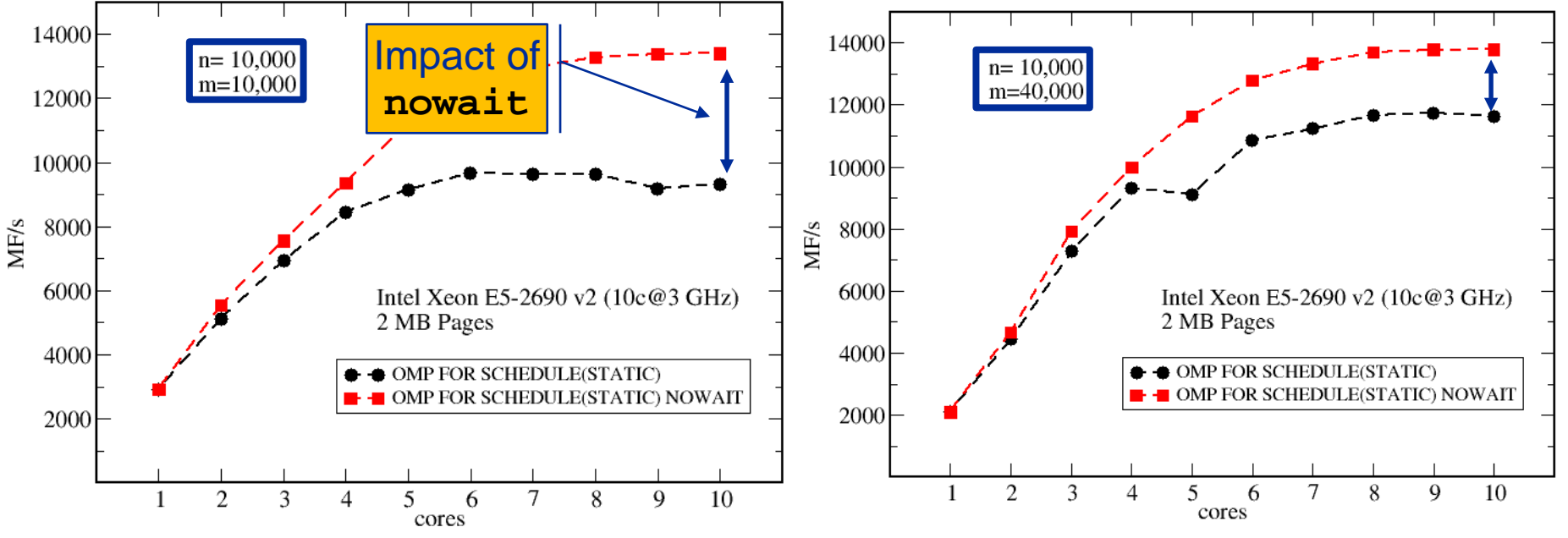

• Barrier overhead may substantially decrease performance

- Performance impact decreases as inner loop length (**m**, i.e. work performed per barrier) increases (see **m=40,000** vs. **m=10,000**)
- Use **nowait** with due care for correctness reasons!
- Can we explain performance numbers and impact of barrier?  $\rightarrow$  See roofline lecture

May 28, 2020 PTfS 2020

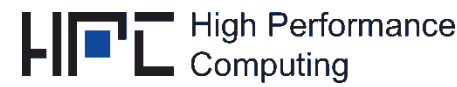

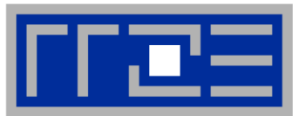

- The enclosed code is executed by exactly one thread, which one is **unspecified**
- **C/C++: #pragma omp single** *[clause[[,]clause]…] [nowait] new-line structured-block*
- **The other threads in the team skip the enclosed section of code and continue execution.**
- **Implied barrier at the exit of the single section!**
- **single may not appear within a parallel do (deadlock!)**
- **nowait clause at start of parallel region suppresses synchronization**

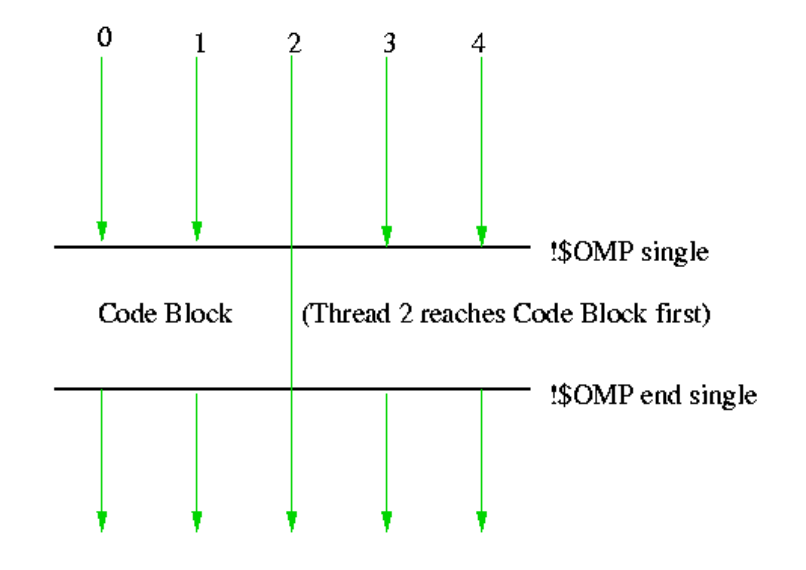

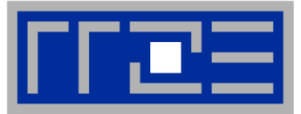

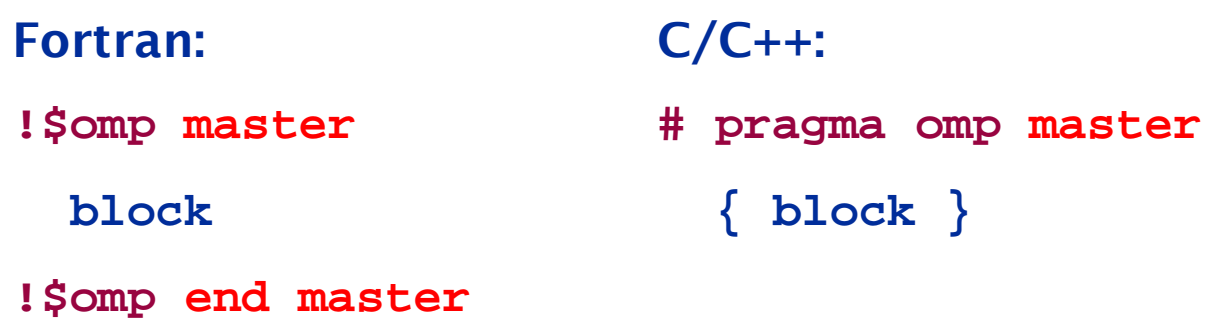

- **Only thread zero (from the current team) executes the enclosed code block**
- **Other threads continue without synchronization**
- **Not all threads must reach the construct**

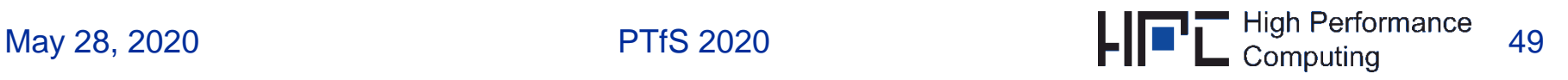

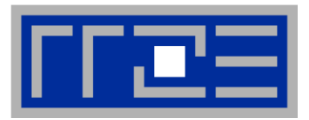

- **The critical and atomic directives:**
	- **each** thread reaching the critical statement, executes code (in contrast to **single**)
	- **but only one at a time** within code
	- **atomic**: code block must be a **single line** update of a scalar entity with an intrinsic operation

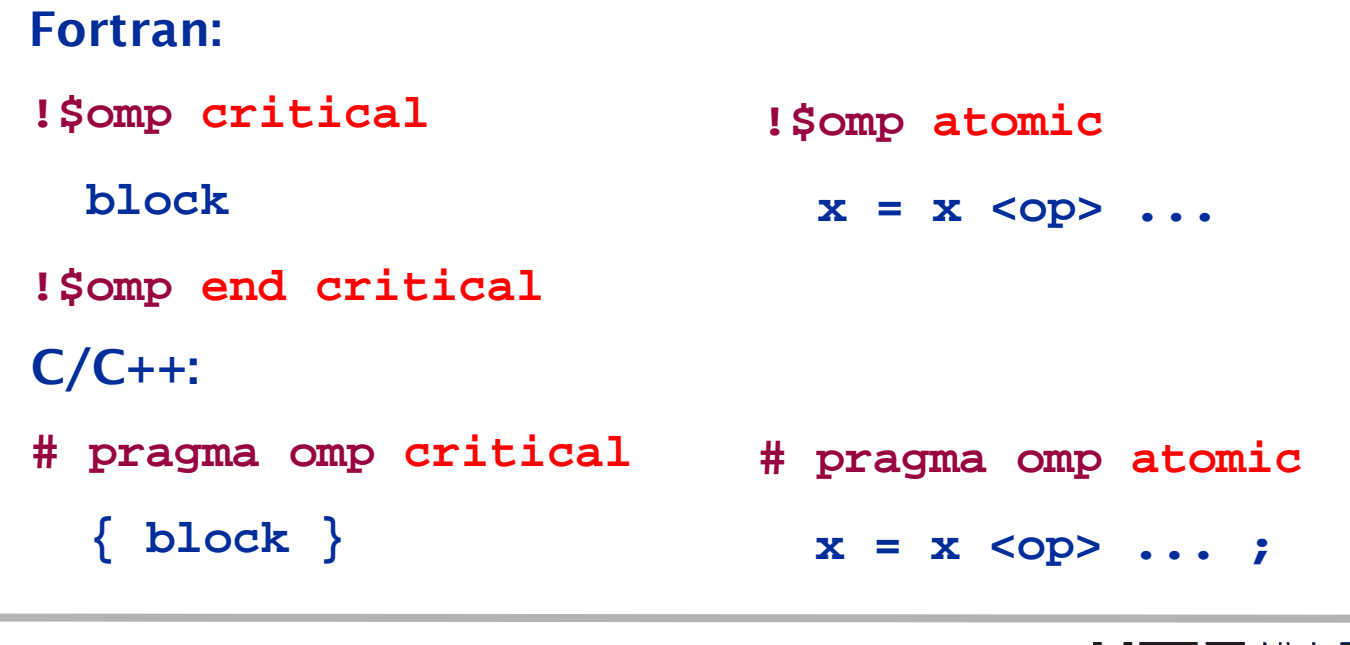

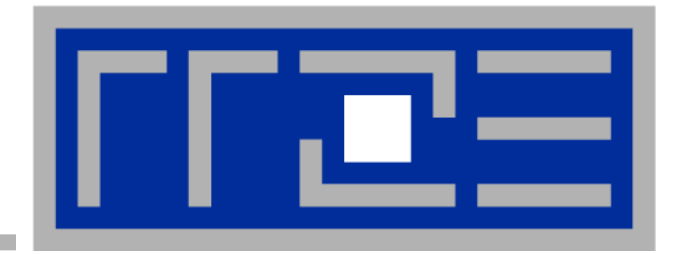

### **Shared-memory parallel processing with OpenMP**

**Getting started Data Scoping Workload distribution / workshare constructs Reduction operations Synchronization Binding** 

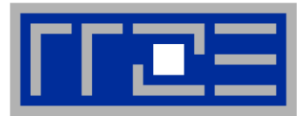

# **Which parallel region does a directive refer to?**

- **do/for, sections, single, master, barrier, task: to (dynamically) closest enclosing parallel region, if one exists**
	- **if not**  $\rightarrow$  **directive is "orphaned":** only one thread used if not bound to a parallel region
	- close nesting of **do, sections not** allowed
	- close nesting of barriers inside explicit **task**s (see later) **not** allowed
- **atomic, critical: mutual exclusion applies for all threads, not just current team**

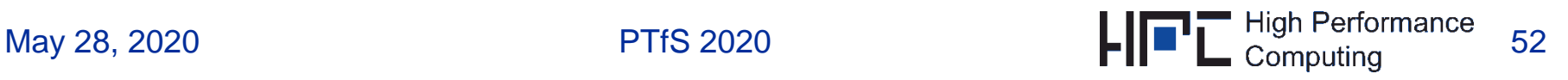

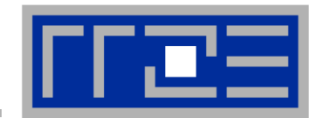

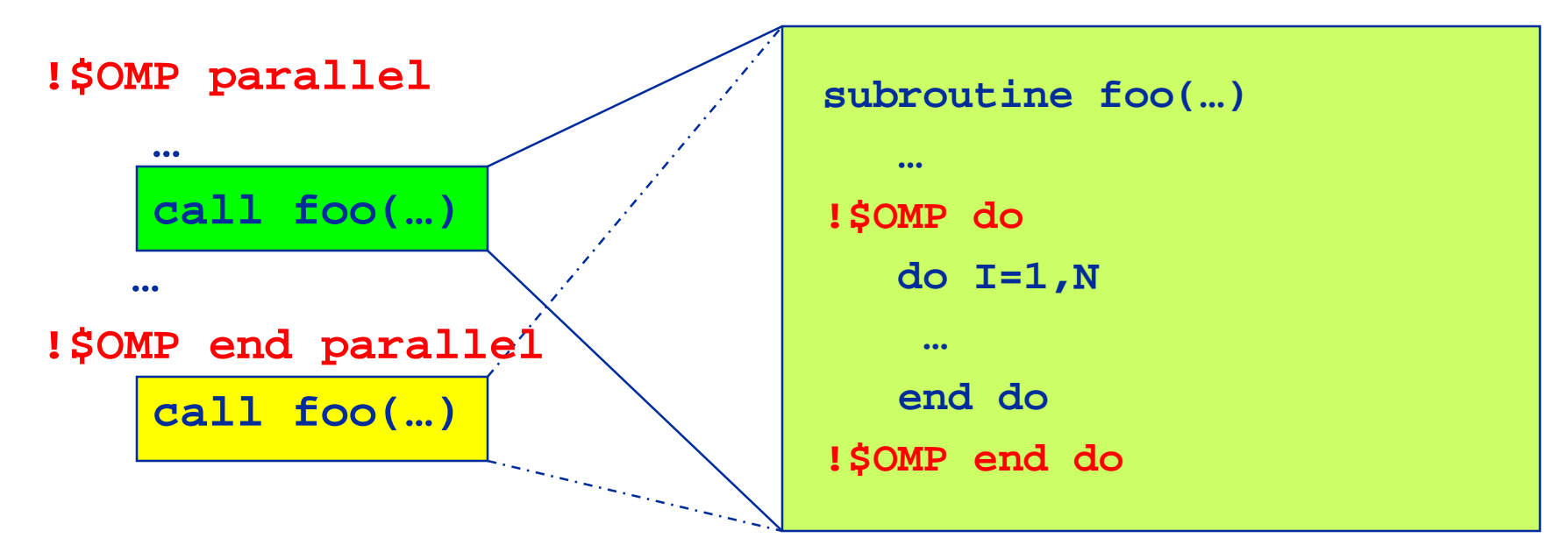

**Inside parallel region: foo called by all threads Outside parallel region: foo called by one thread**

- **OpenMP directives in foo are orphaned**
	- since they may or may not bind to a parallel region
	- decided at runtime
	- **in both cases executed correctly**

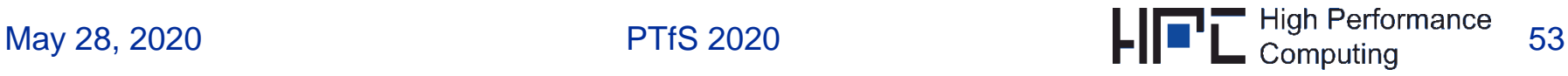

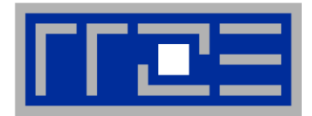

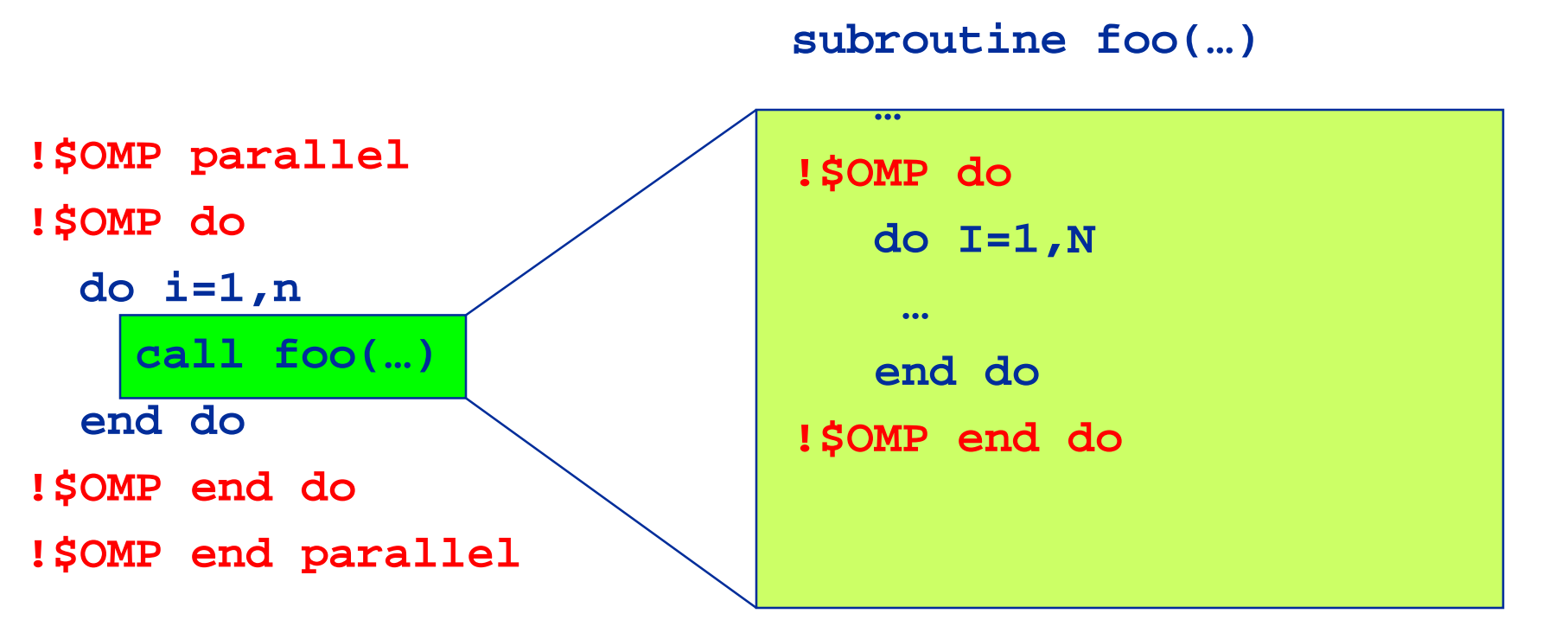

### **Not allowed: do nested within a do**

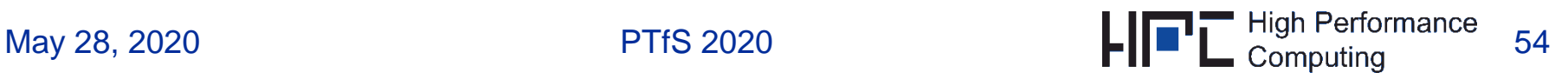